#### **CS 295B/CS 395B Systems for Knowledge Discovery**

Lecture 4:

Example presentations

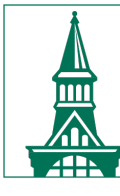

The University of Vermont

#### **Guidelines**

- Presentations should be 18-20minutes
- Rough rating system
	- Bad Factually incorrect or no discernable content
	- Fair Regurgitates facts from the paper in the same order
	- Good Provides narrative cohesion and insights beyond surface text of paper
	- Excellent Advertises and entertains while teaching the audience something
- Tip: do extra reading for context, read related or cited work, etc.

#### **You cannot cover everything; make editorial choices**

#### **Try to mix things up, visually.**

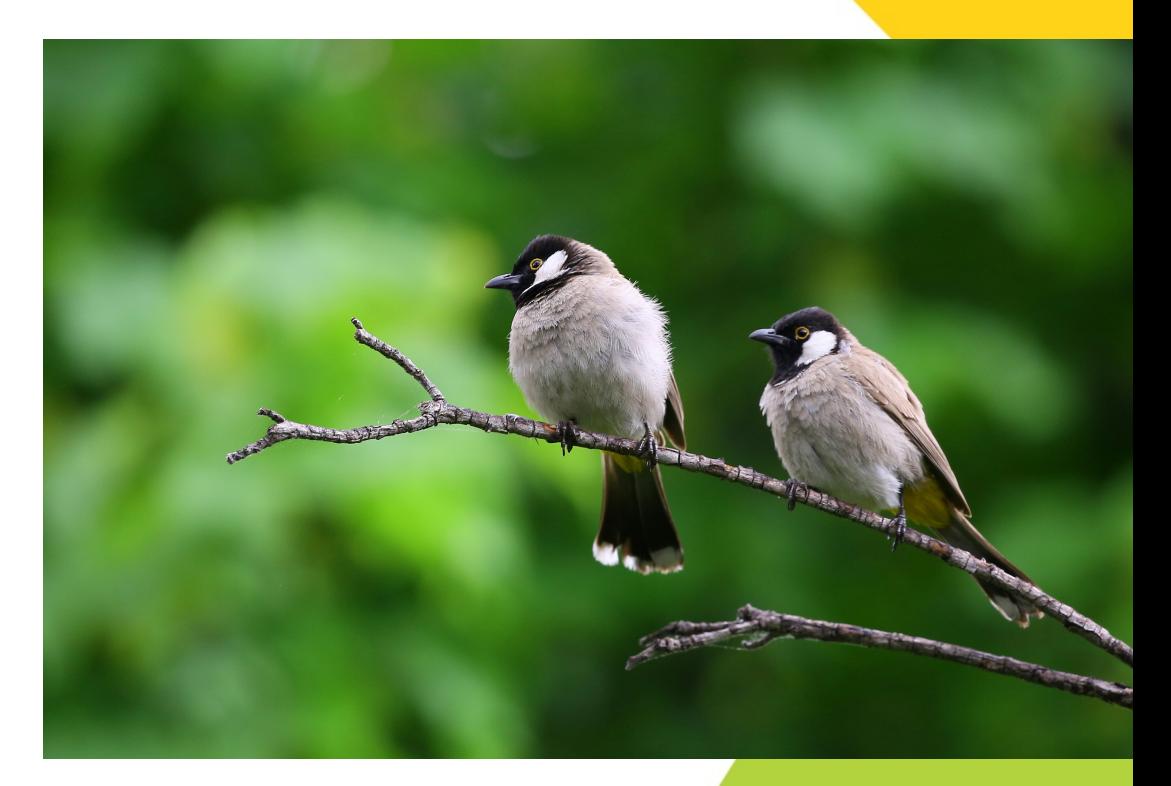

#### **Outline**

- Overview
- Example presentation 1(excellent)
- Example presentation 2 (fair to good)
- Analysis of presentations

#### **Systems for KDD: From Concepts to Practice**

Authors: Dunkel et al.

Presenter: Emma Tosch

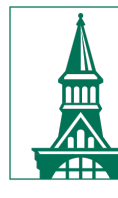

The University of Vermont

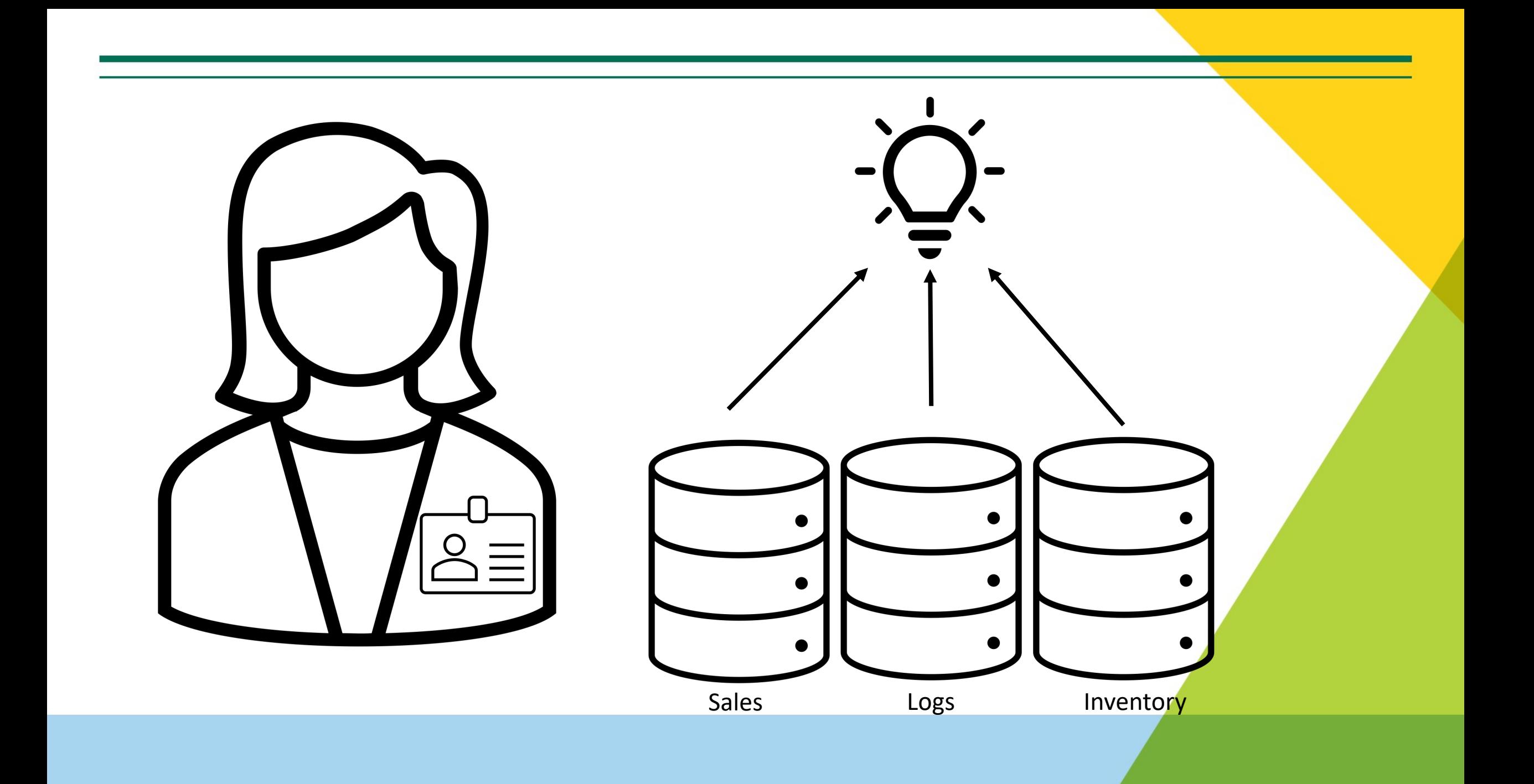

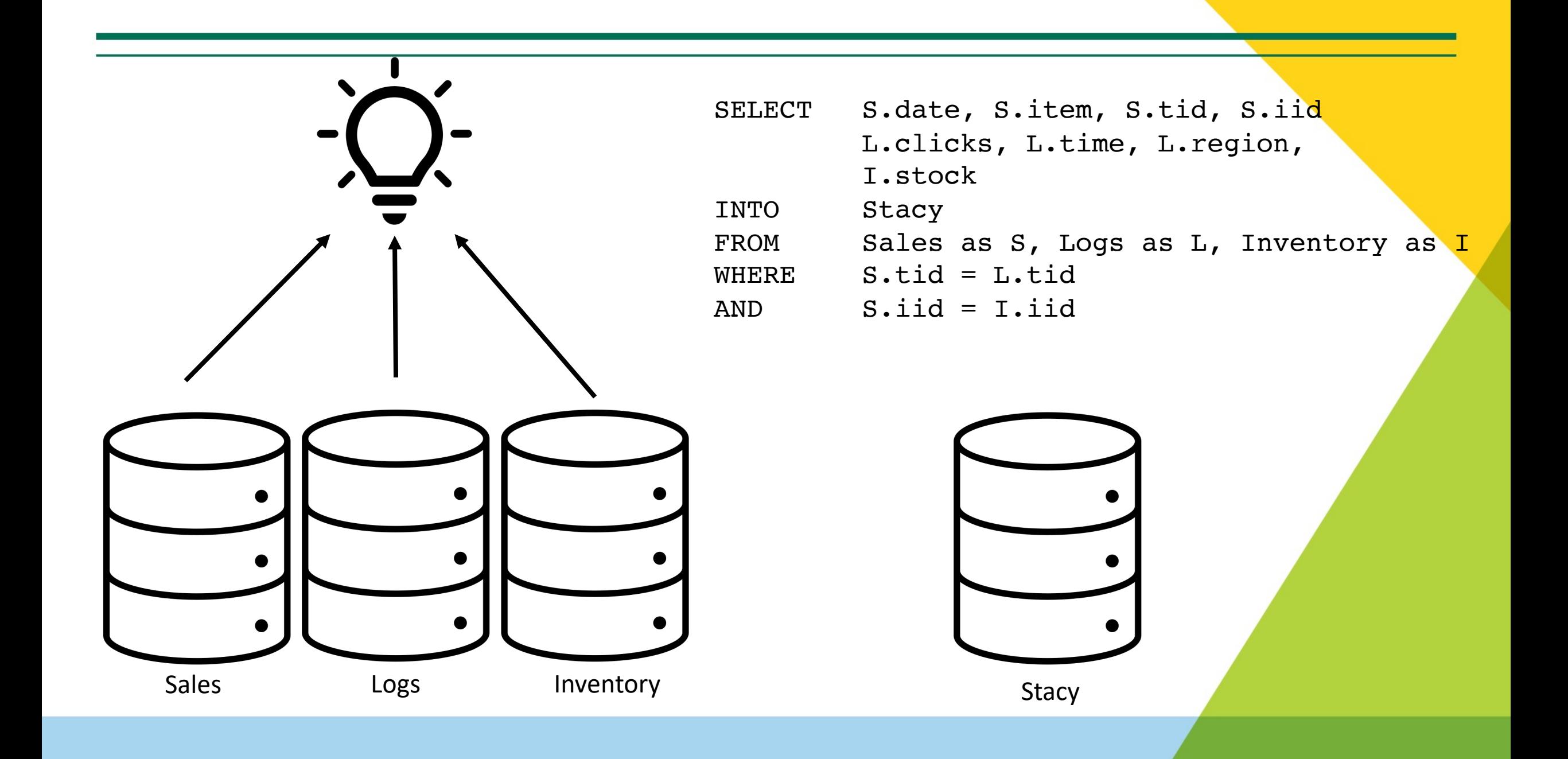

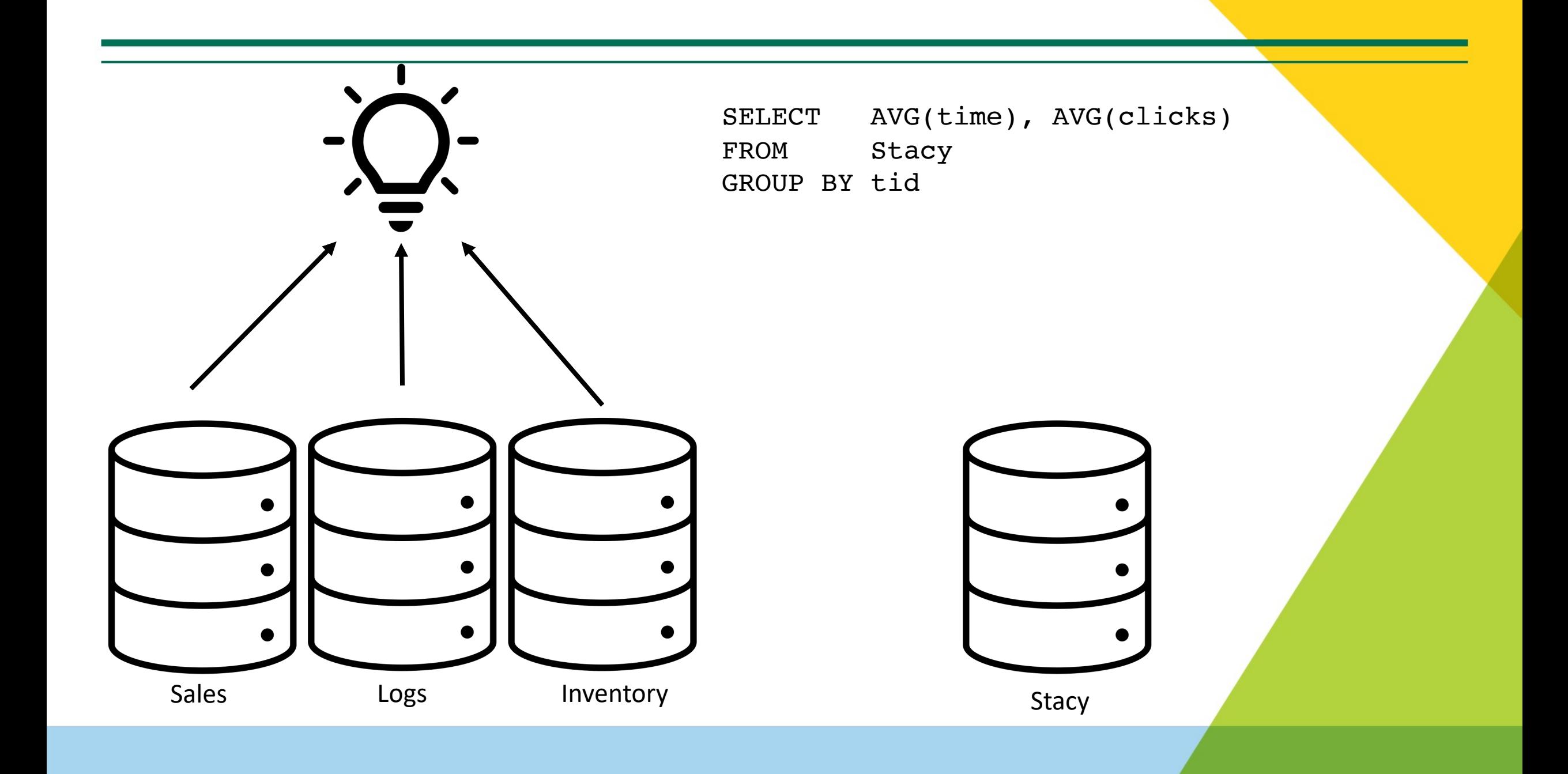

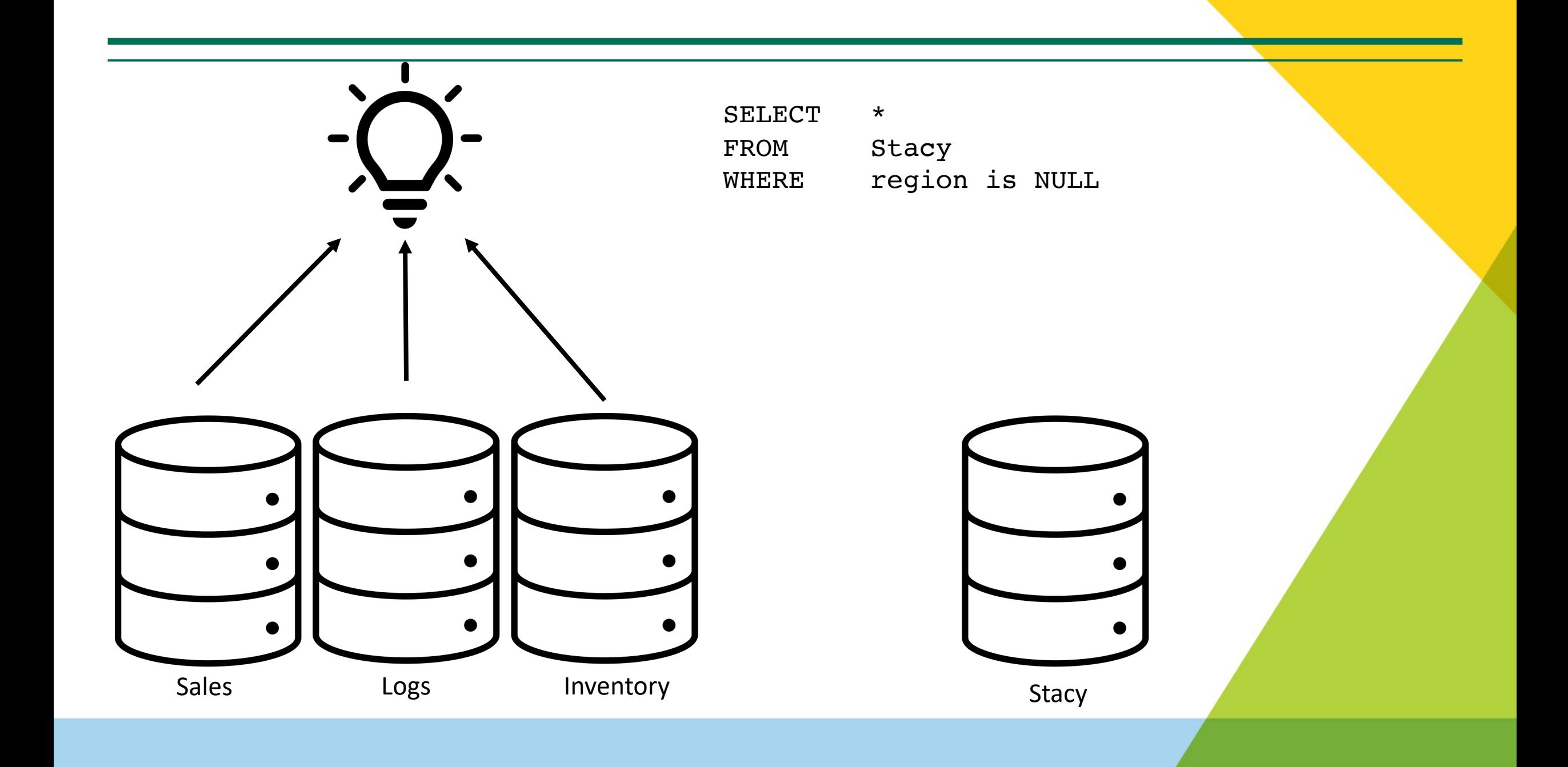

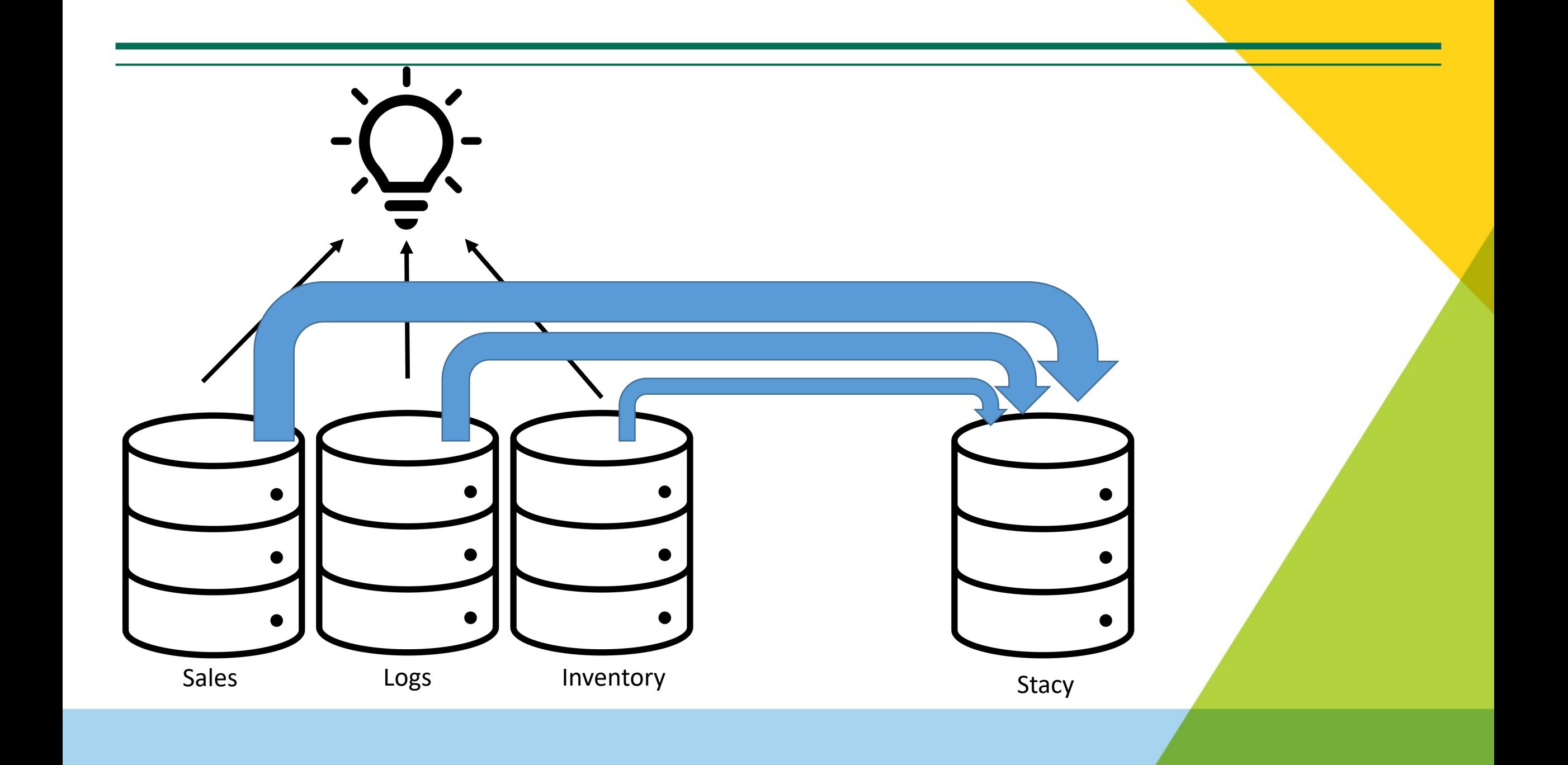

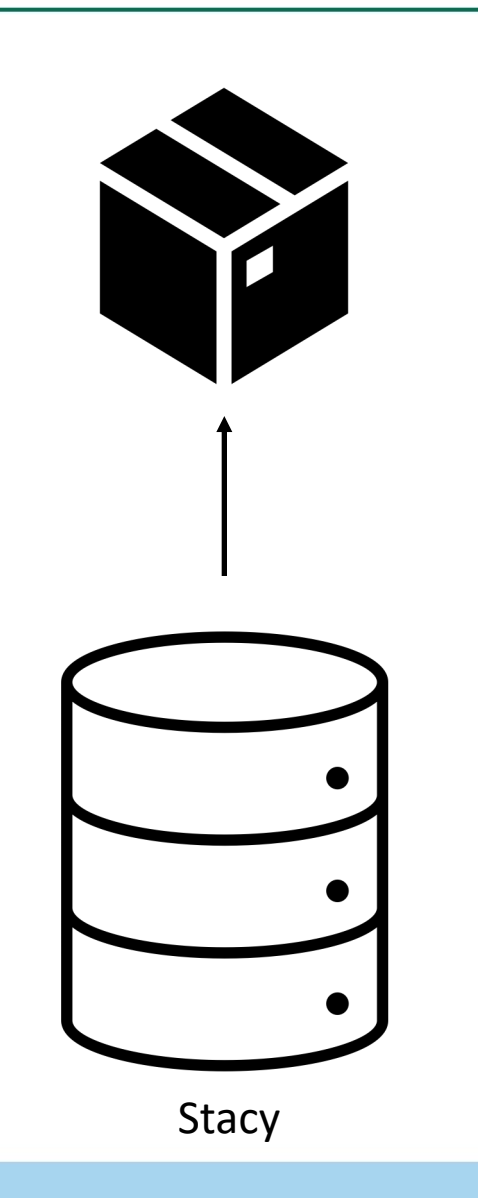

#### $query = 'SELECT * from STACK'$

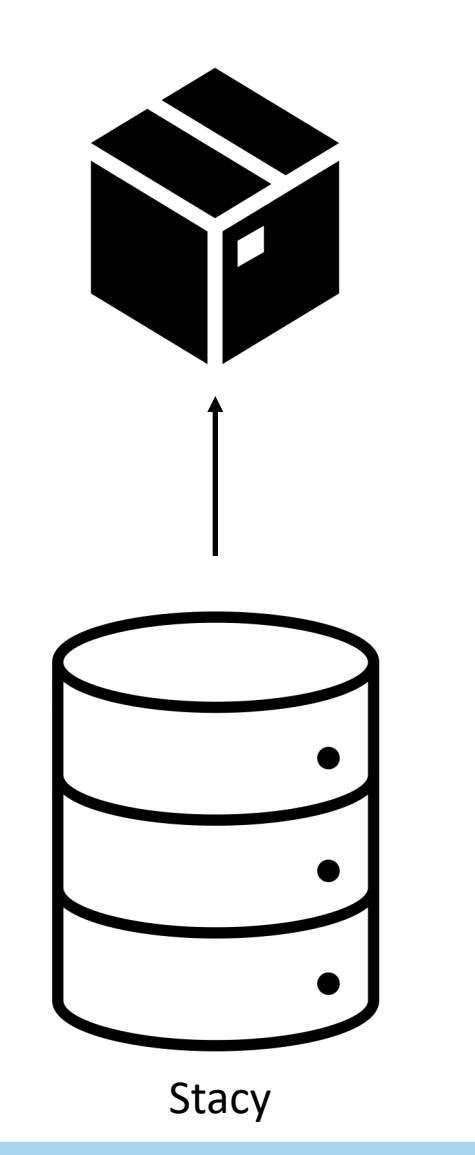

```
import os
import psycopg2 as p
from psycopg2 import Error
```
)

```
query = 'SELECT * from STACY'
```

```
conn = p.connect(
 user = os.environ['DB_USER'],
 password = os.environ['DB_PASS'],
 host = 'localhost',port = '5432',
 database = 'Stay'
```
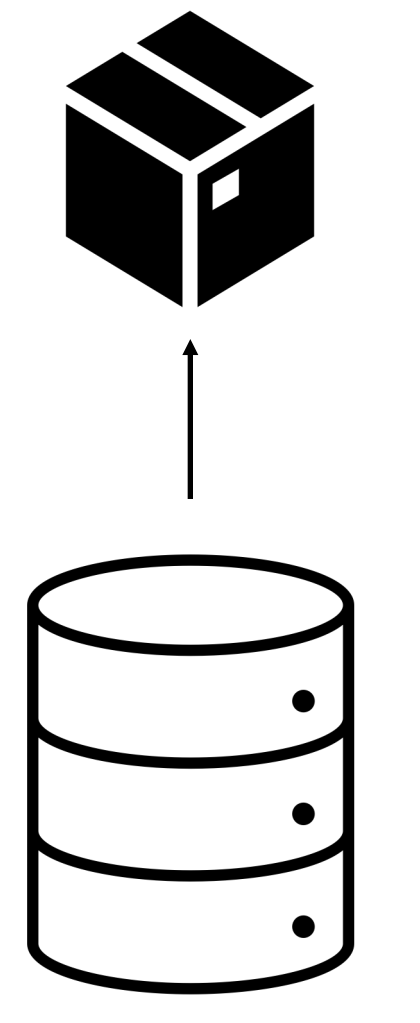

Stacy

```
import os
import psycopg2 as p
from psycopg2 import Error
```

```
query = 'SELECT * from STATE
```

```
conn = p.connect(
 user = os.environ['DB_USER'],
  password = os.environ['DB_PASS'],
 host = 'localhost',
 port = '5432',
 database = 'Stacy'
```

```
cursor = conn.cursor()
cursor.execute(query)
result = cursor.fetchall()
```
)

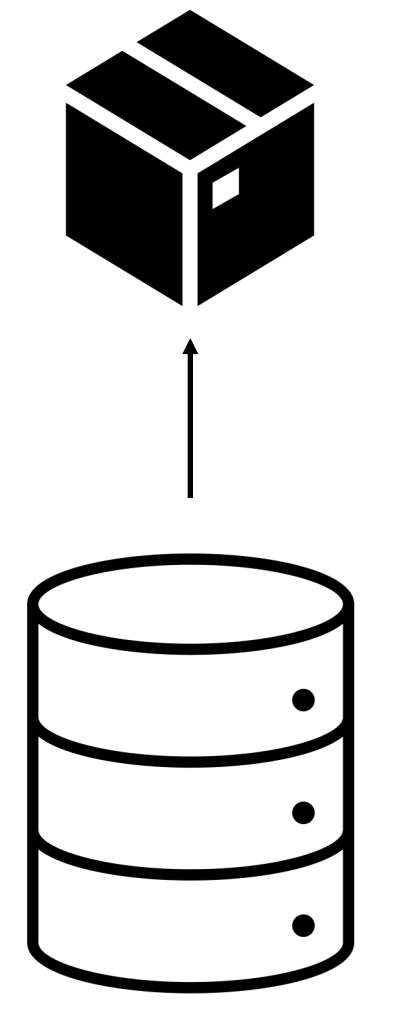

Stacy

```
import os
import psycopg2 as p
from psycopg2 import Error
```

```
query = 'SELECT * from STATE
```

```
conn = p.connect(
  user = os.environ['DB_USER'],
  password = os.environ['DB_PASS'],
  host = 'localhost',
  port = 15432',
 database = 'Stacy'
```

```
cursor = conn.cursor()cursor.execute(query)
result = cursor.fetchall()
```
)

# more manipulation until we get features X and outcome y

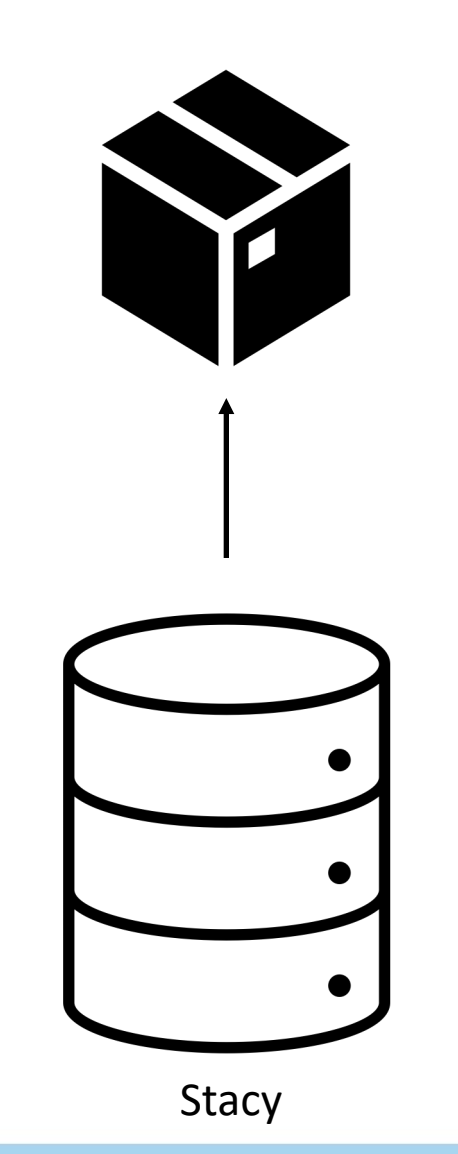

```
from sklearn.tree import DecisionTreeClassifier
from sklearn import tree
import os
import psycopg2 as p
from psycopg2 import Error
```

```
query = 'SELECT * from STACK'
```

```
conn = p. connect(user = os.environ['DB_USER'],
 password = os.environ['DB_PASS'],
 host = 'localhost',
 port = 15432',
 database = 'Stacy'
```

```
cursor = conn.cursor()cursor.execute(query)
result = cursor.fetchall()
```
)

# more manipulation until we get features X and outcome y

```
clf = DecisionTreeClassifier(random_state=1234)
model = clf.fit(X, y)
```
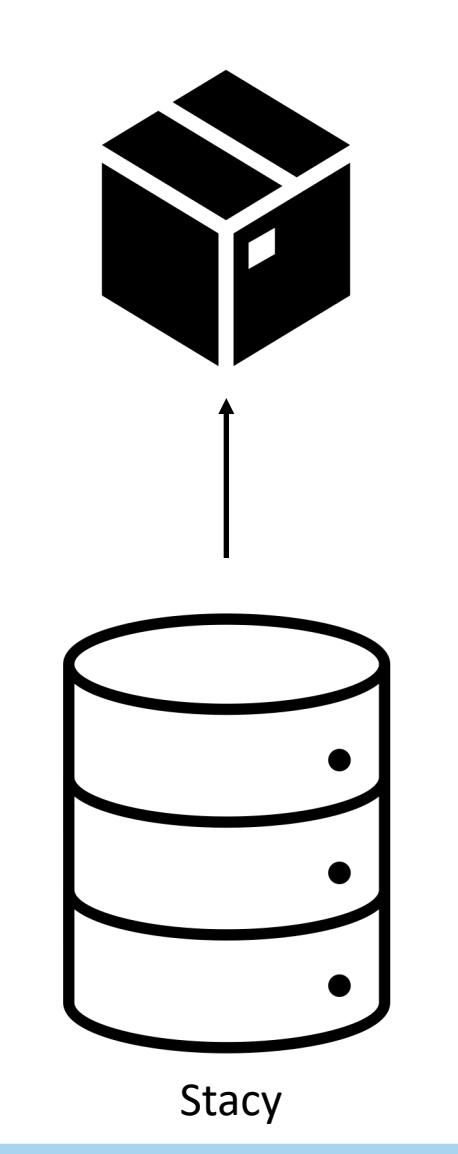

```
from sklearn.tree import DecisionTreeClassifier
from sklearn import tree
import os
import psycopg2 as p
from psycopg2 import Error
```

```
query = 'SELECT * from STACK'
```

```
conn = p. connect(user = os.environ['DB_USER'],
 password = os.environ['DB_PASS'],
 host = 'localhost',
 port = 15432',
 database = 'Stacy'
```

```
cursor = conn.cursor()cursor.execute(query)
result = cursor.fetchall()
```
)

# more manipulation until we get features X and outcome y

```
clf = DecisionTreeClassifier(random_state=1234)
model = clf.fit(X, y)
```

```
-- feature_2 <= 2.45
  |--- class: 0
   feature 2 > 2.45--- feature 3 <= 1.75--- feature 2 <= 4.95
           |--- feature_3 <= 1.65
               |--- class: 1
           \left| \begin{matrix} - - - \end{matrix} \right| feature_3 > 1.65
               |--- class: 2
       --- feature 2 > 4.95
           --- feature 3 \leq 1.55
               |--- class: 2
           --- feature 3 > 1.55|--- feature0 \le 6.95|--- class: 1
               |--- feature 0 > 6.95|--- class: 2
  --- feature 3 > 1.75|--- feature_2 <= 4.85
           --- feature 1 \le 3.10--- class: 2
           --- feature_1 > 3.10
               |--- class: 1
       |--- feature 2 > 4.85
           --- class: 2
```
#### **A quick look at the output**

- Interpret as a bunch of if-statements
- Remember: the output is a class (e.g., binary classifier for sale of item class)
- Can be hard to read

https://mljar.com/blog/visualize-decision-tree/

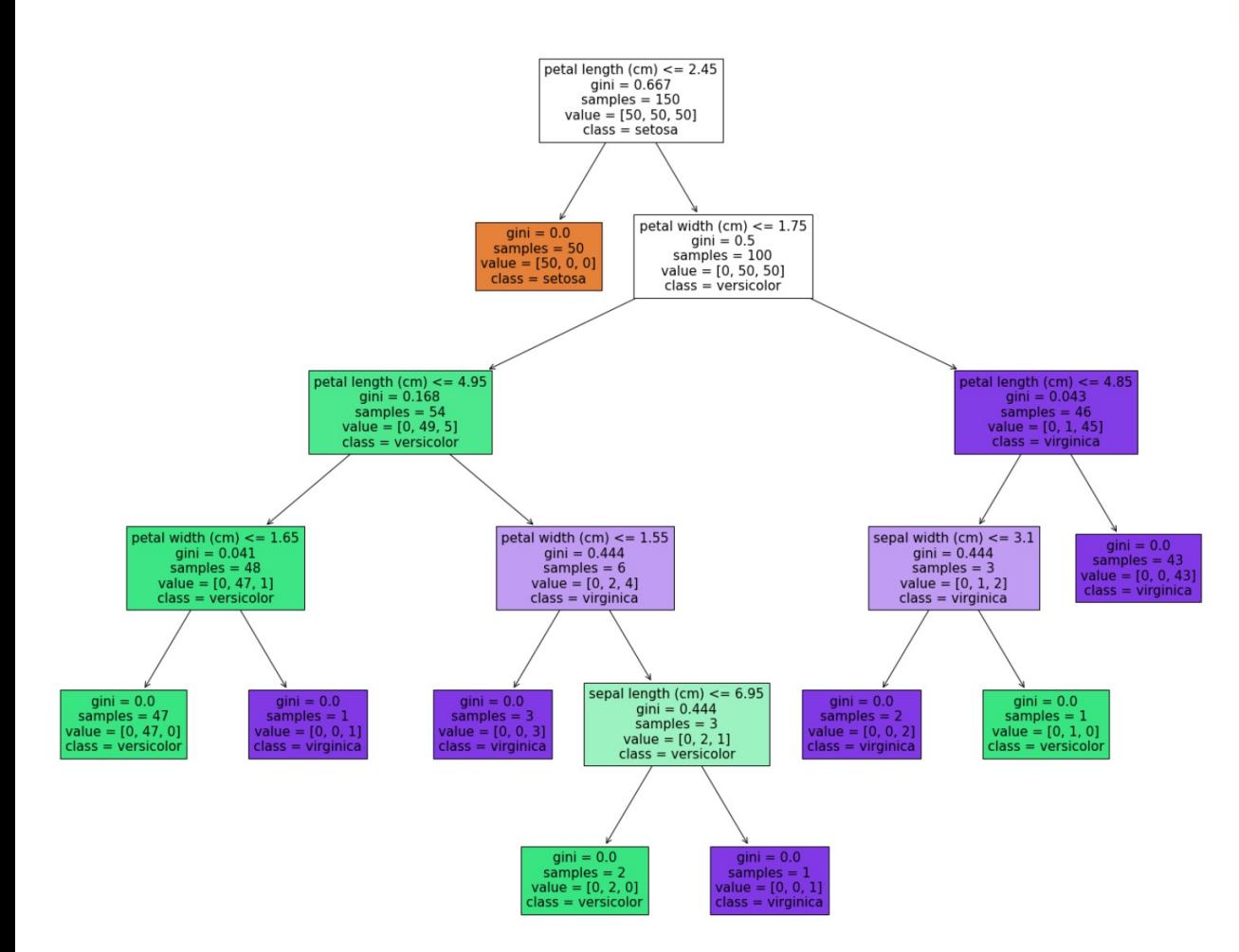

*https://mljar.com/blog/visualize-decision-tree/*

#### **Visualize!**

- Load up new library (here, matplotlib)
- Use colors to indicate majority class at this node
- Can be shown to non-domain-experts

## *What could go wrong?*

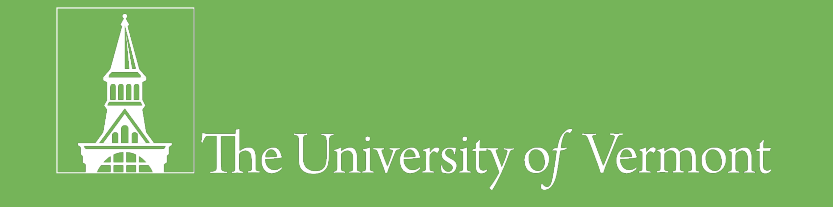

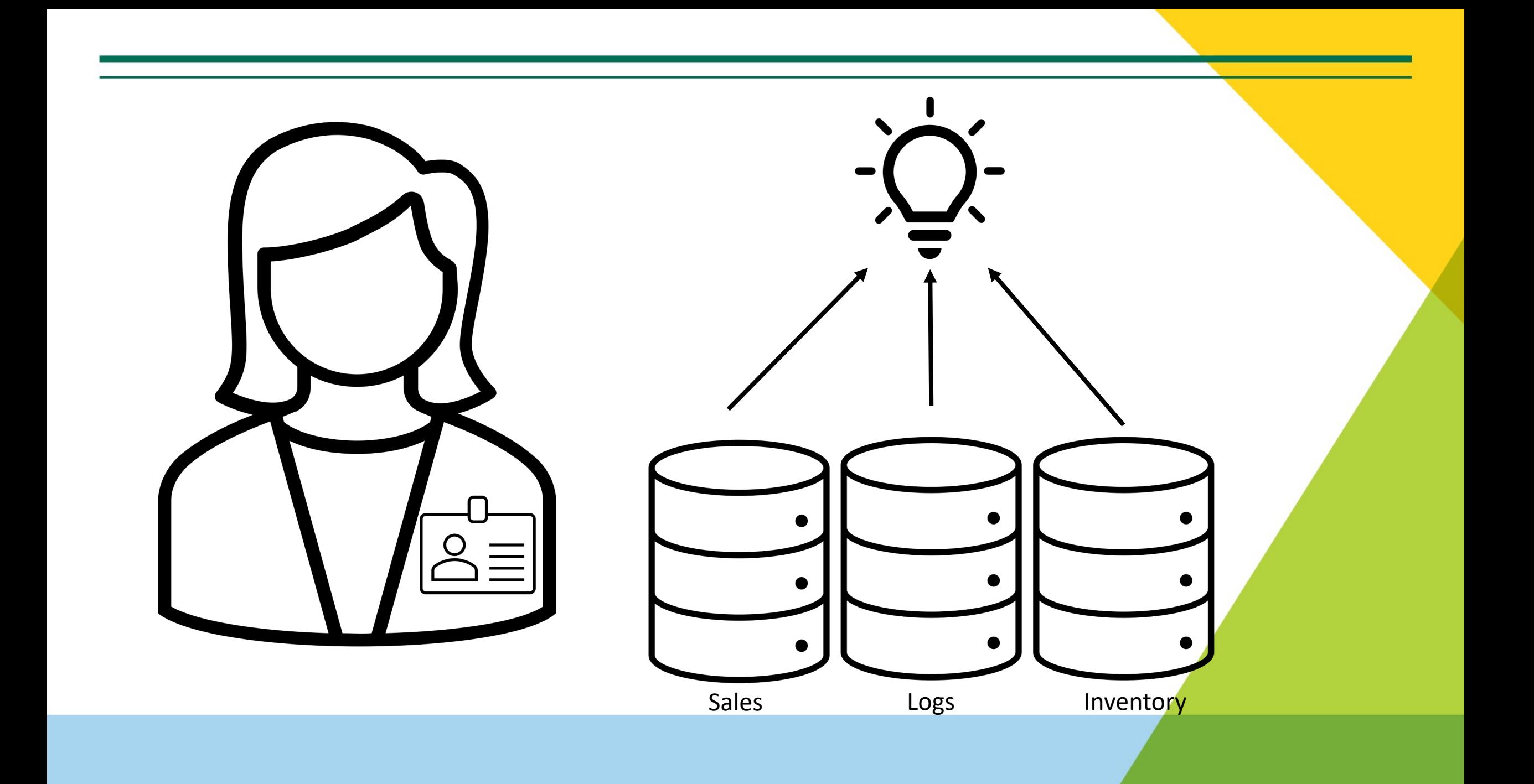

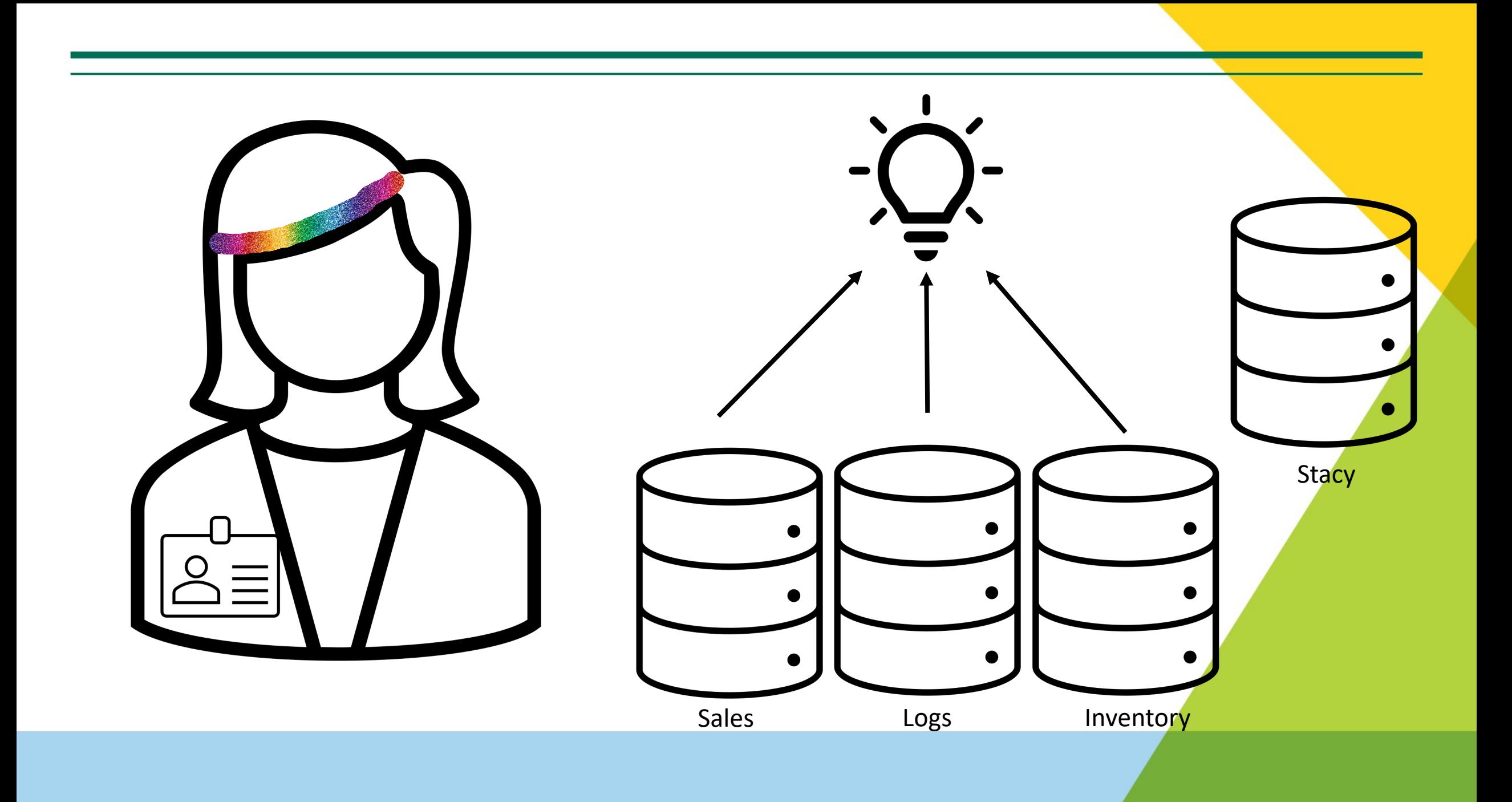

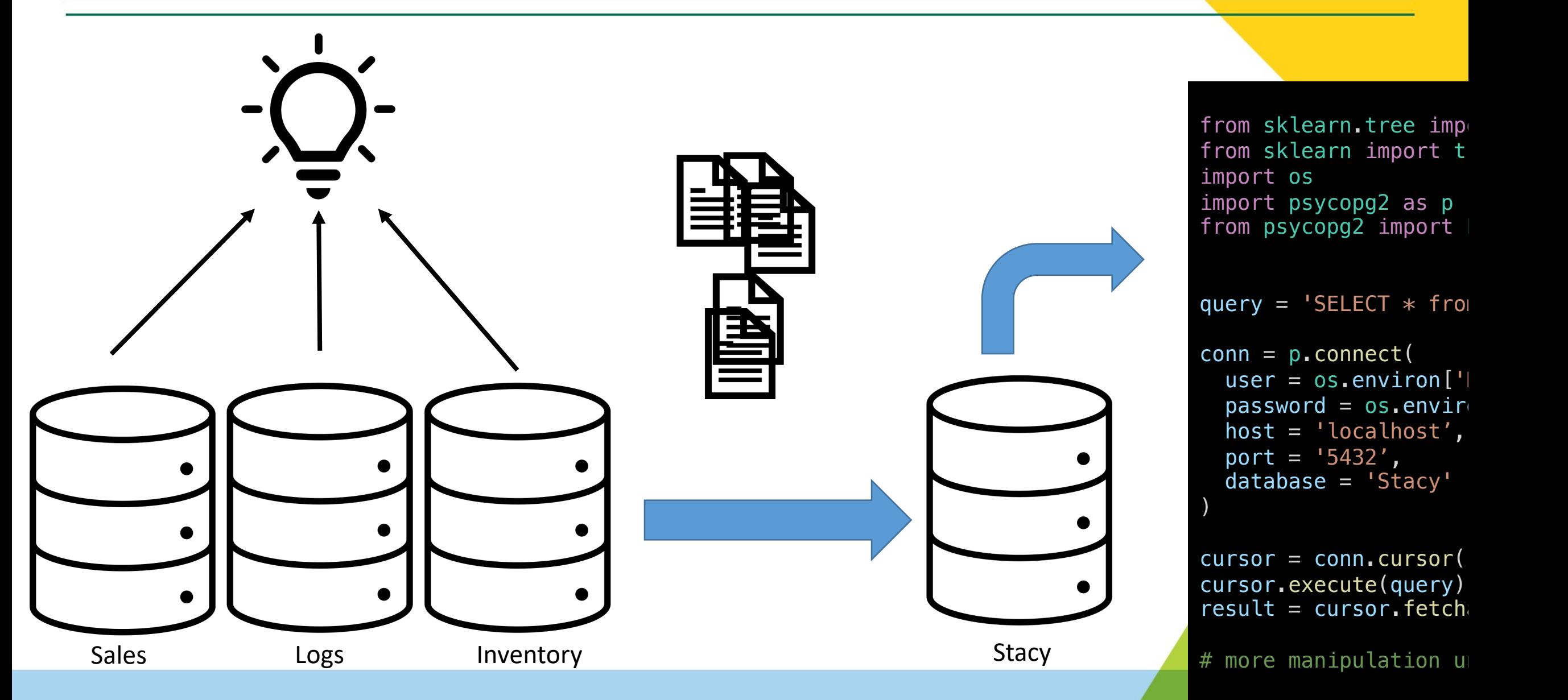

```
clf = DecisionTreeClamodel = clf.fit(X, y)
```
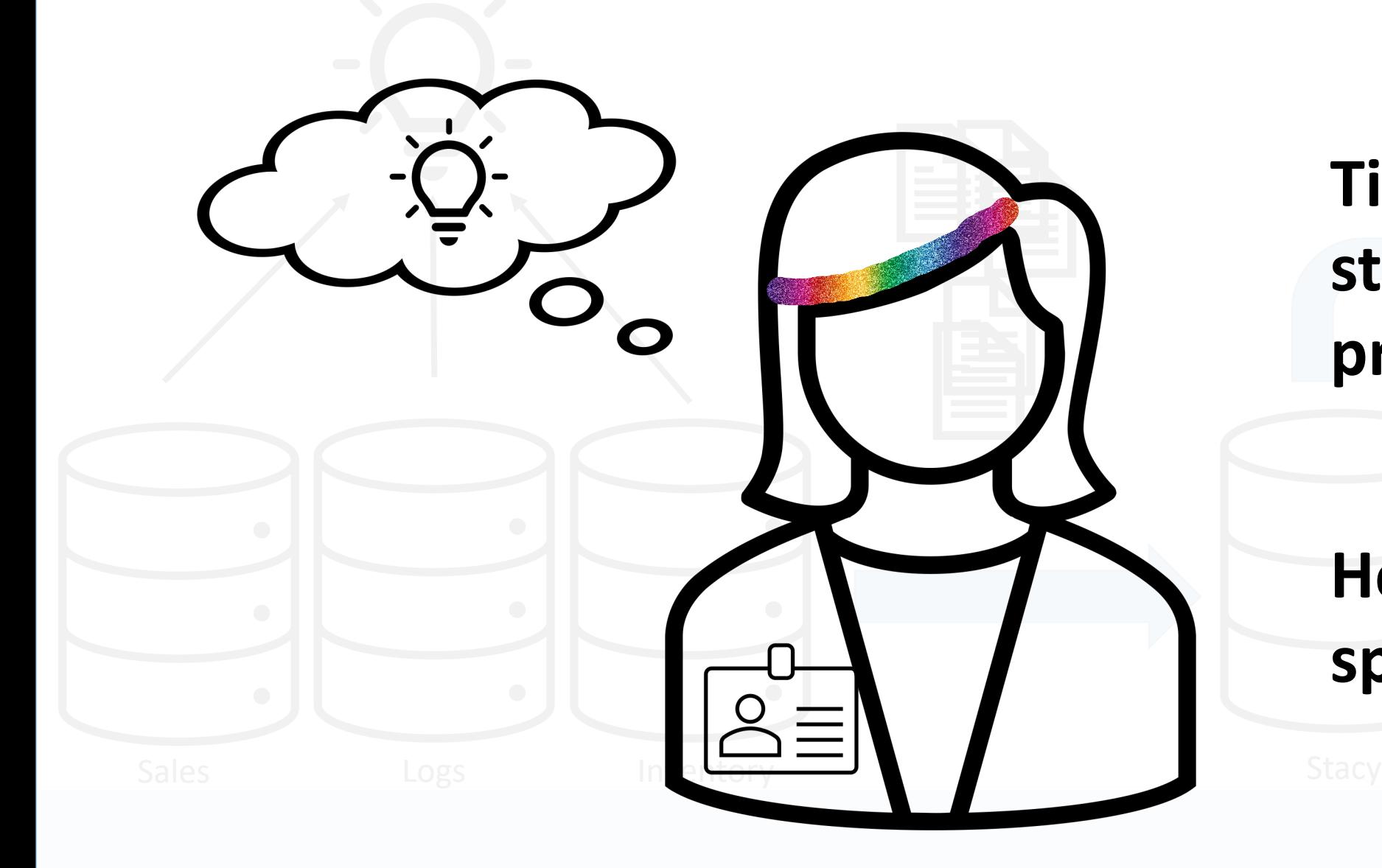

import os ouple the **Tightly couple the** query =  $\text{SELECT} * \text{fro}$ process... **steps of the KDD** 

#### database = 'Stacy' )  $\mathsf{Find}\mathsf{H}$ .cursor() **specific tool!** .fetch **Here, use a KDD -**

 $clf = DecisionTreeCla$ 

from sklearn import datasets

.tree imp

 $\lceil \cdot \rceil$ 

 $\#$  more manipulation  ${\sf u}$ 

.envir

#### **Empirical Study: Approach**

Goal Idea: build a system using principles from existing systems

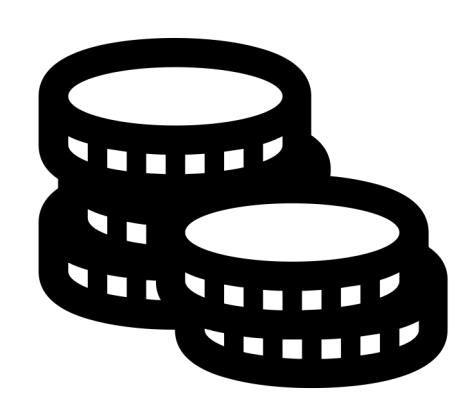

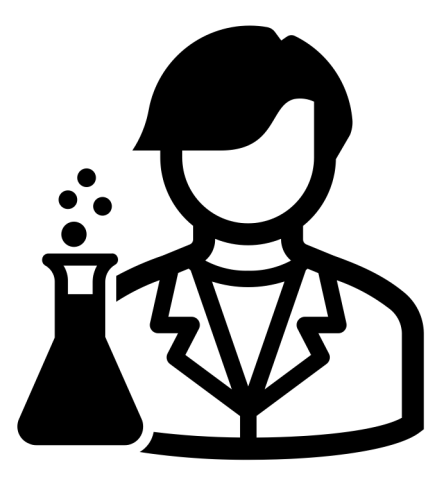

Identify desirable components, prototype idealized system

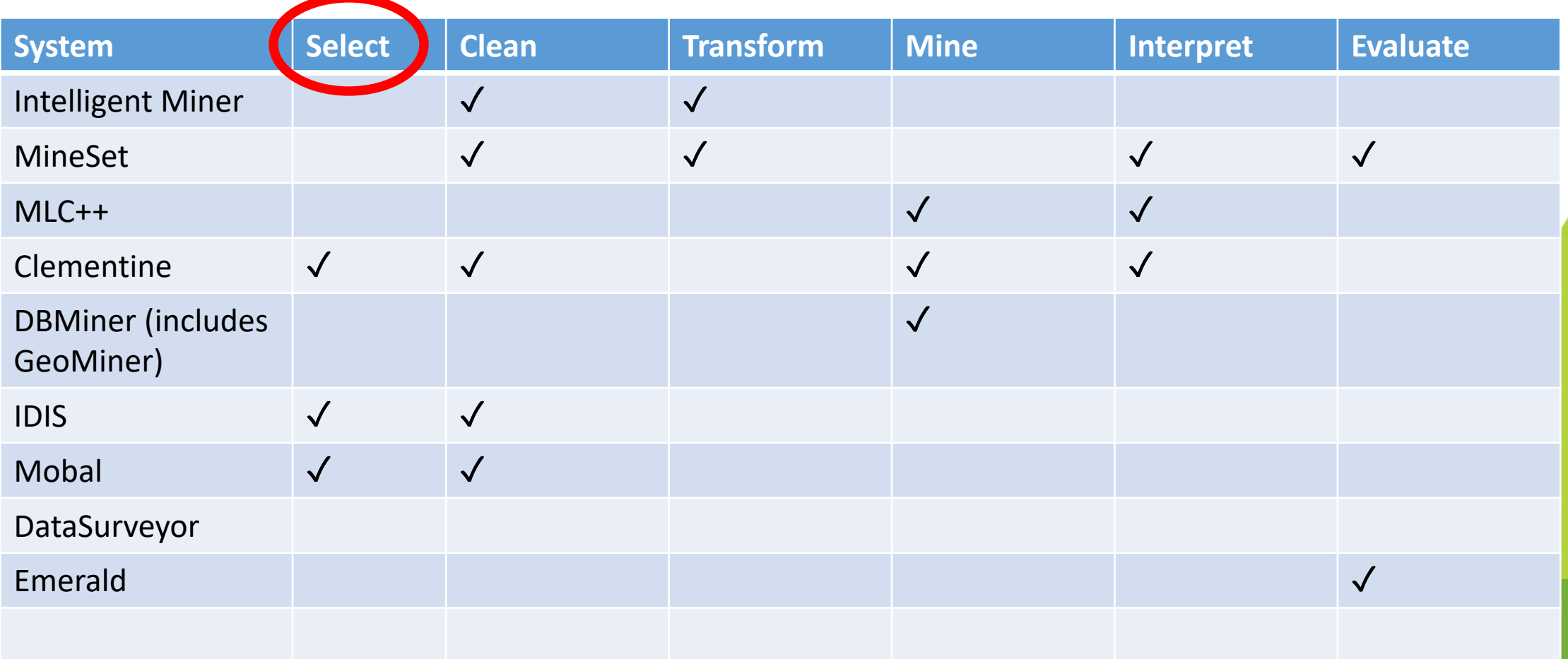

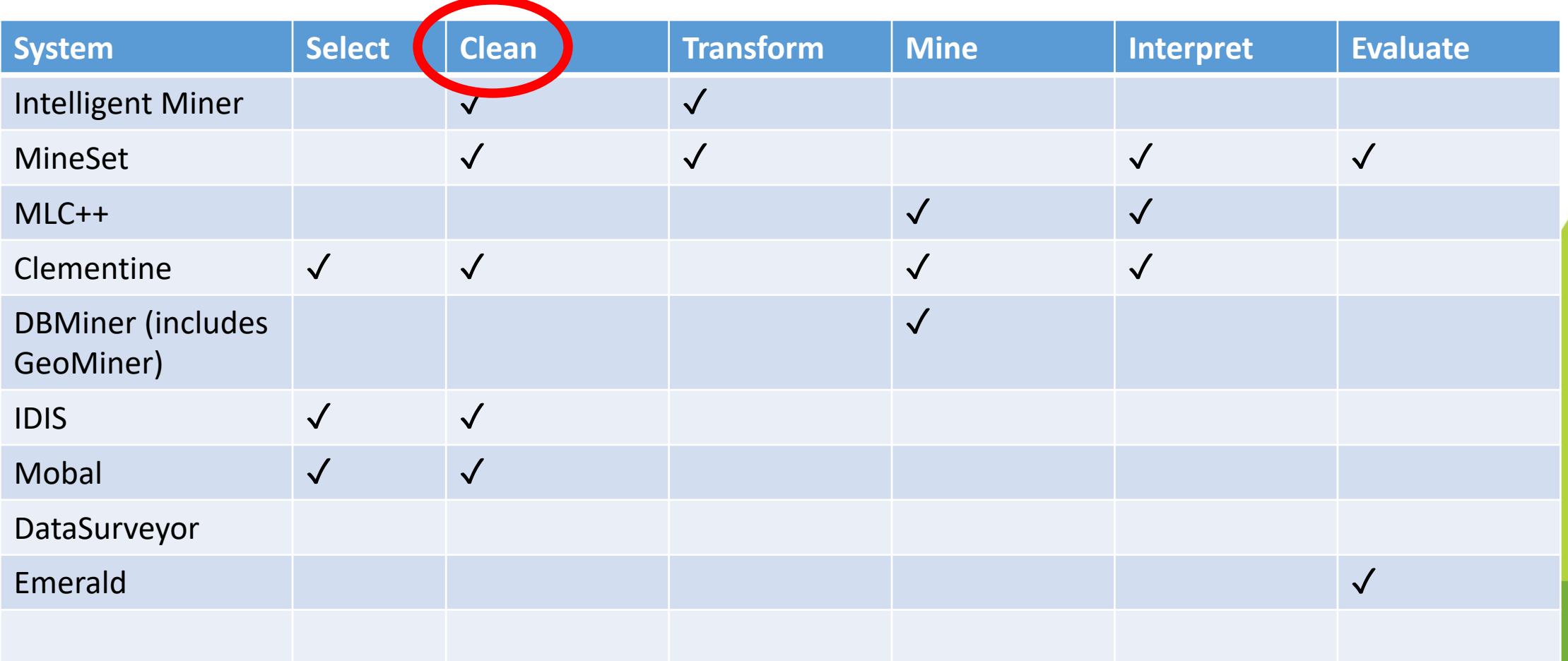

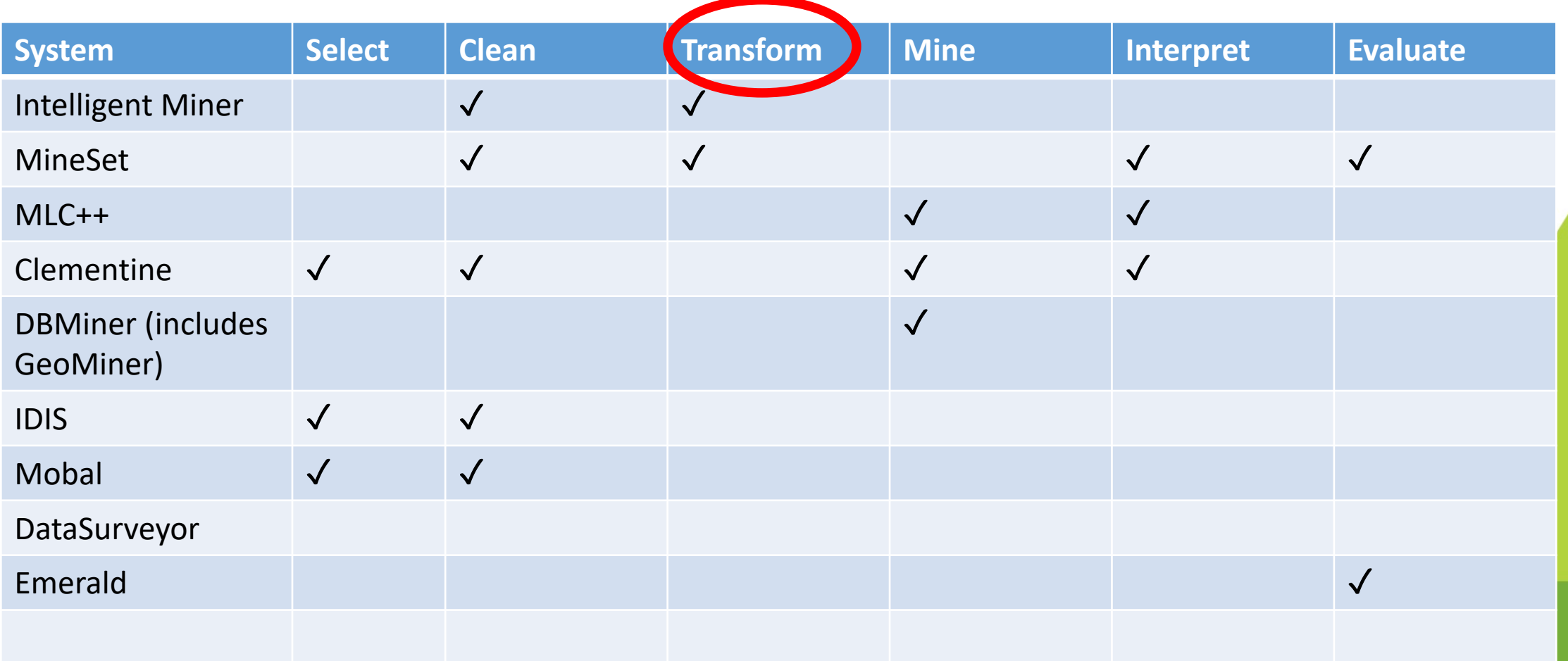

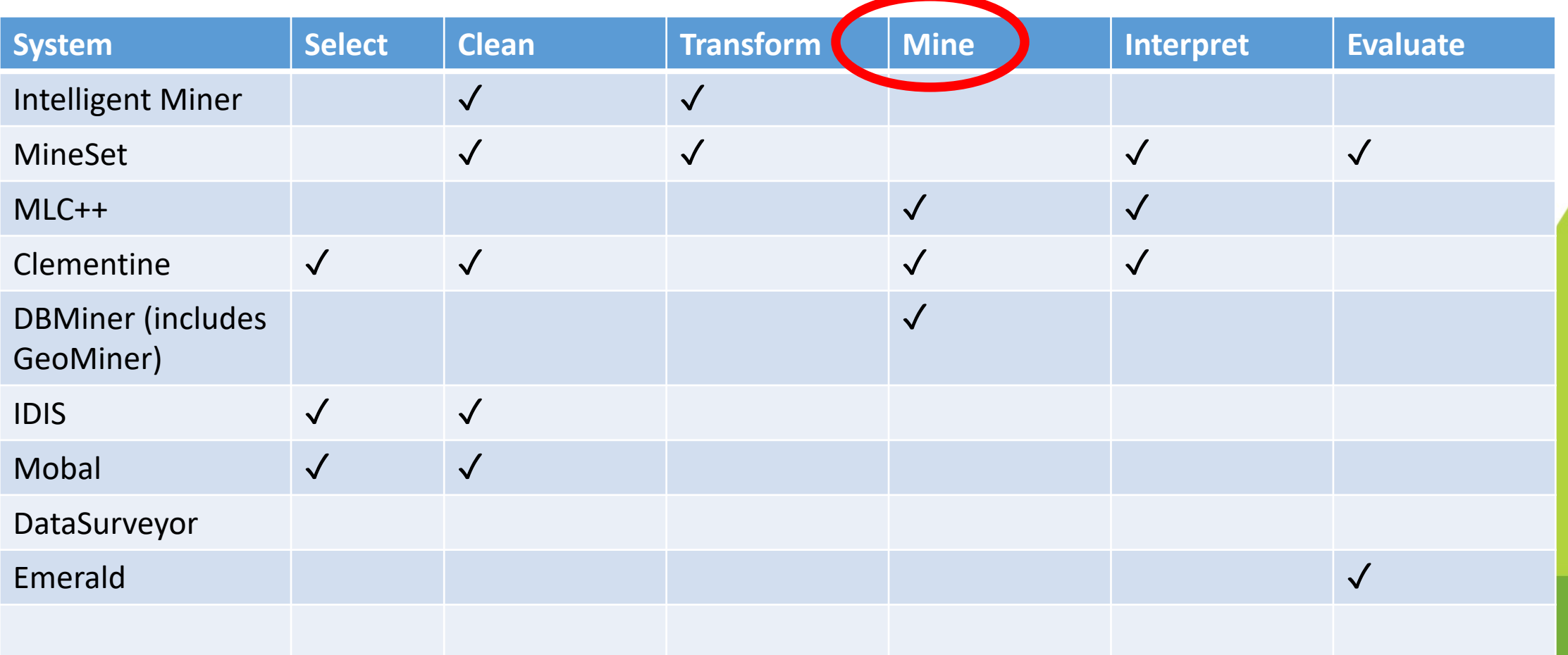

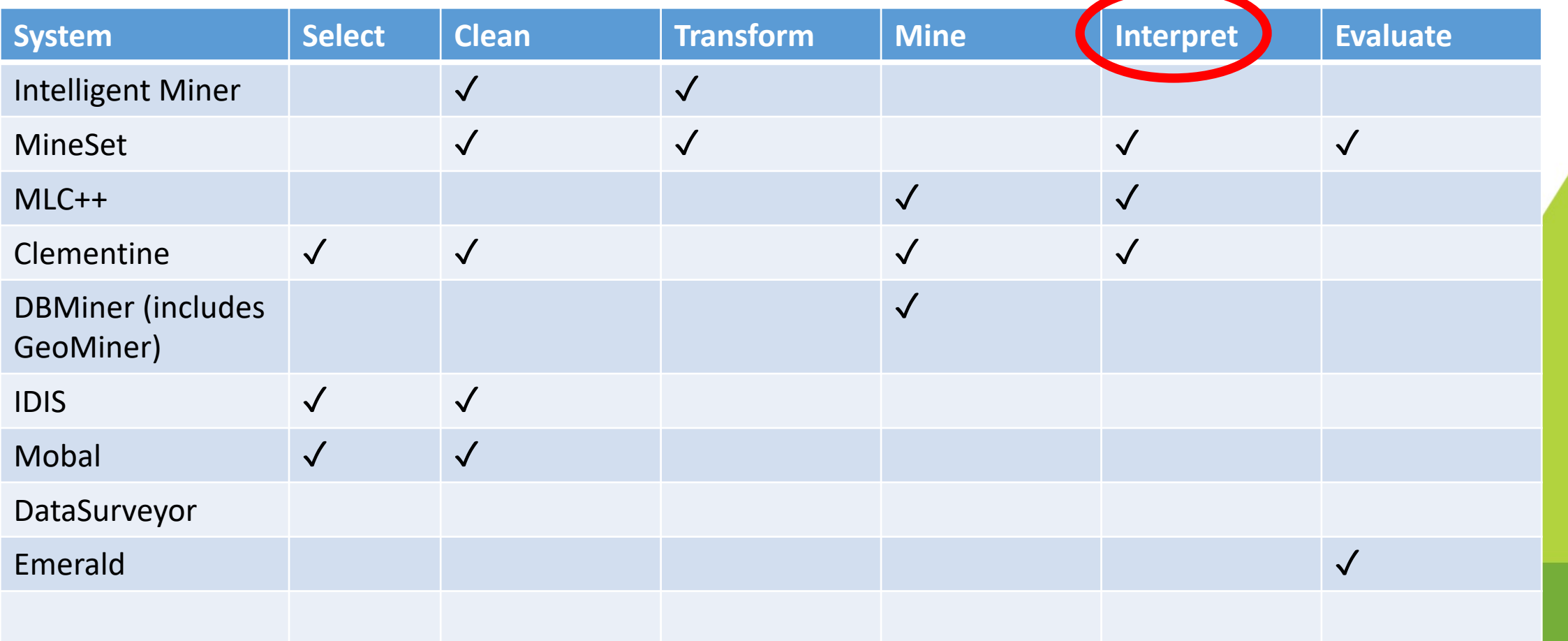

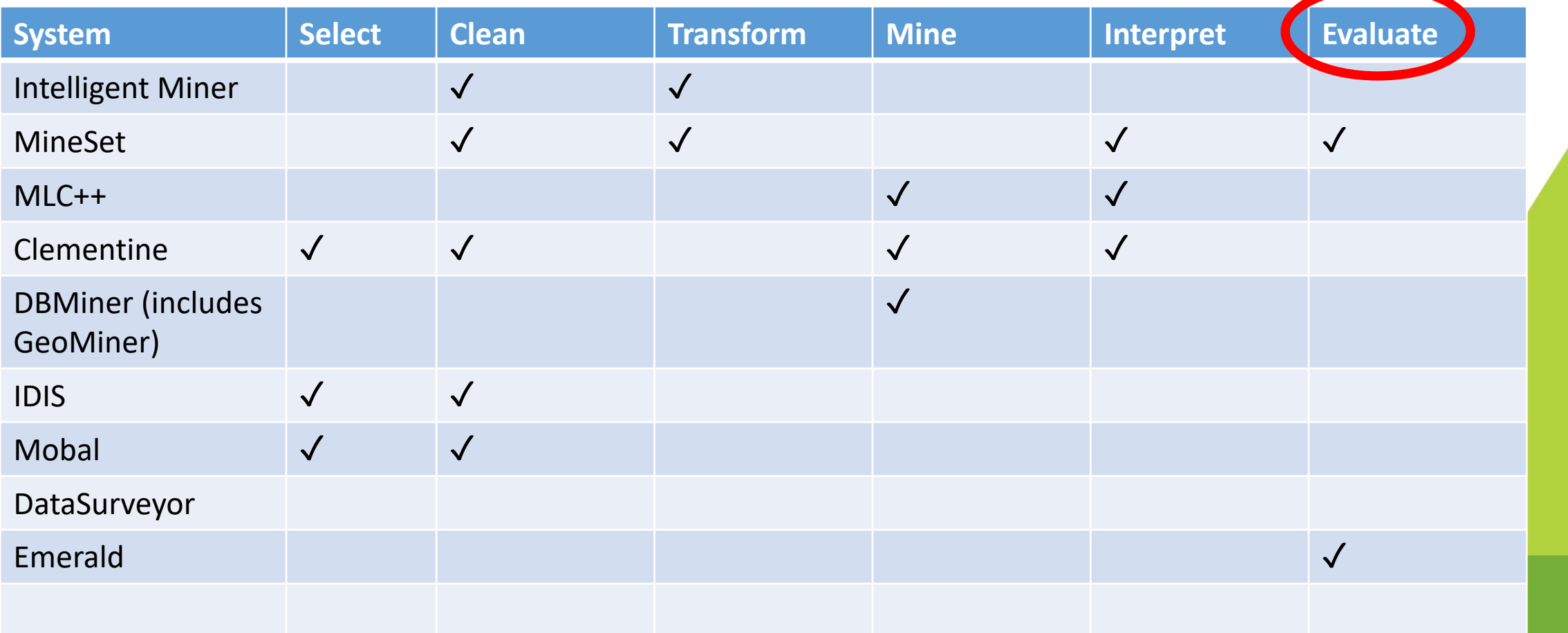

#### **Existing system support for DM**

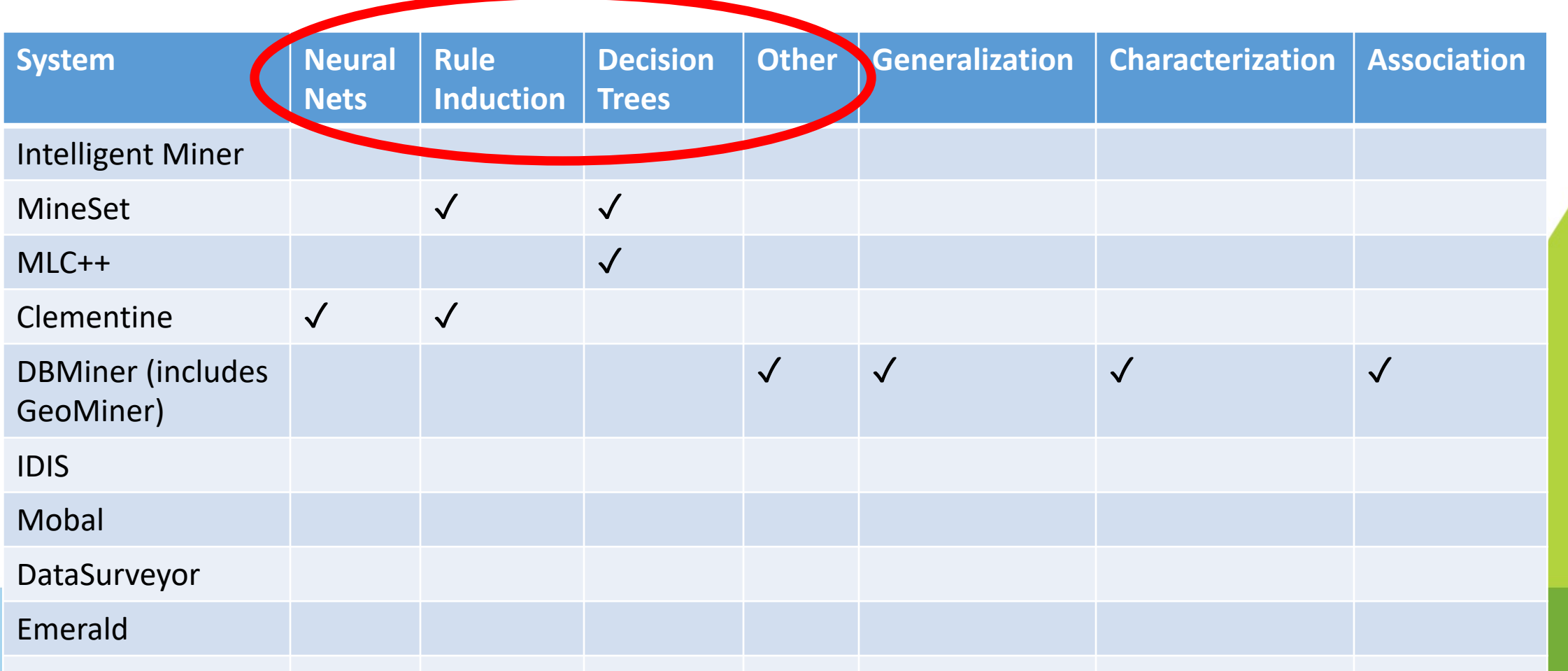

## **Existing system support for DM**

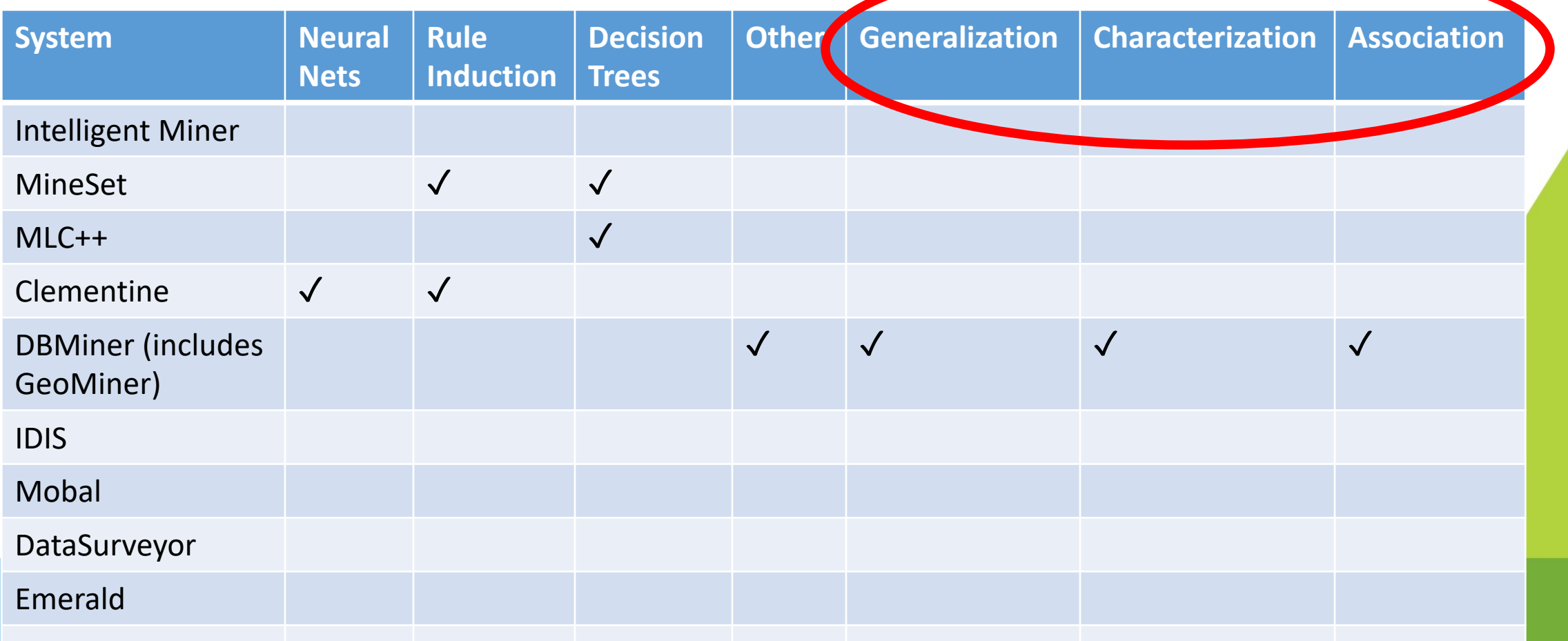

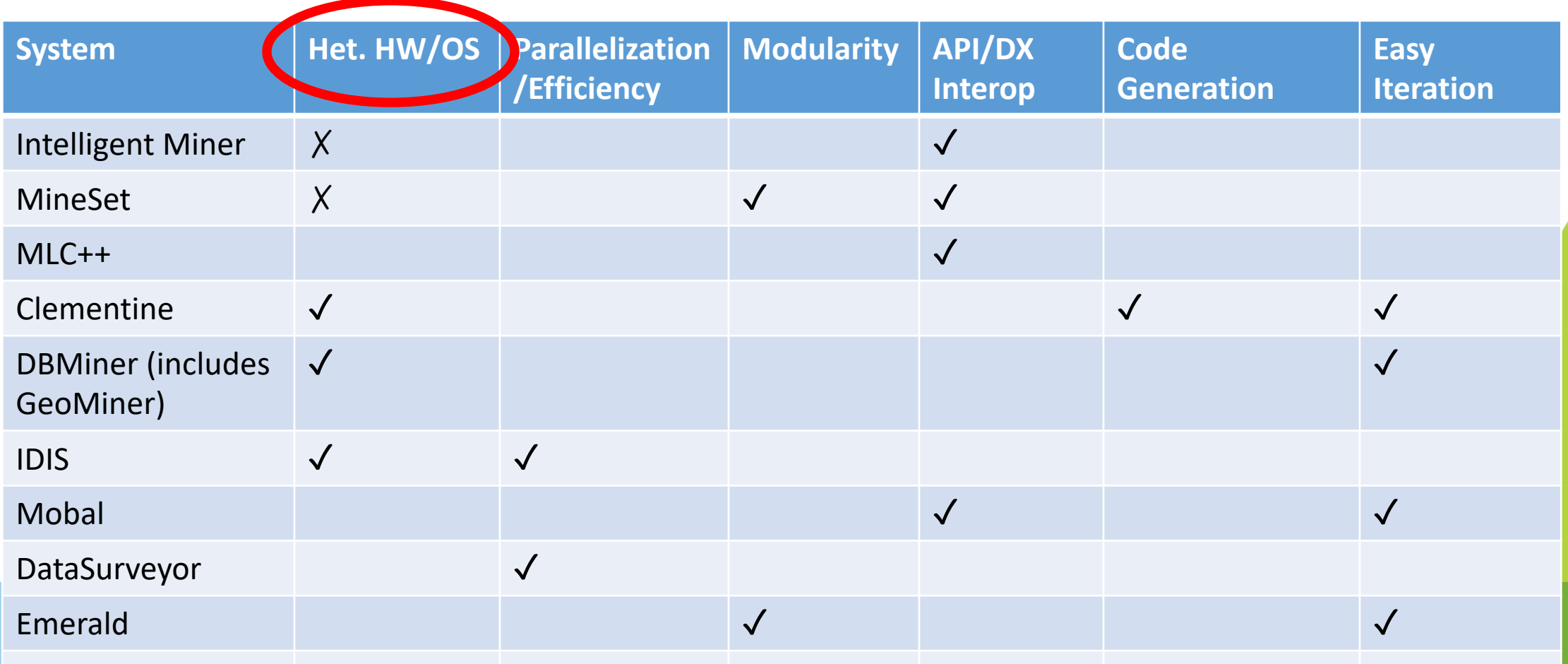

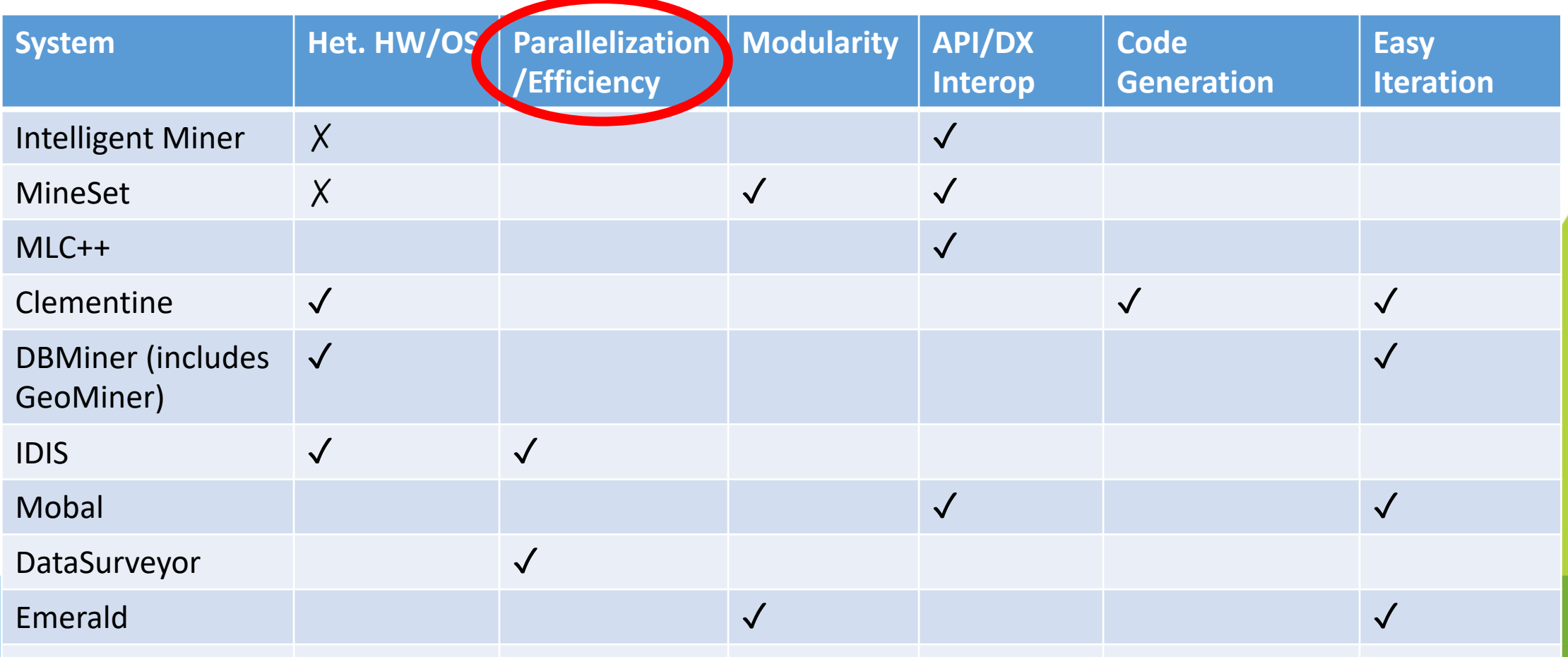

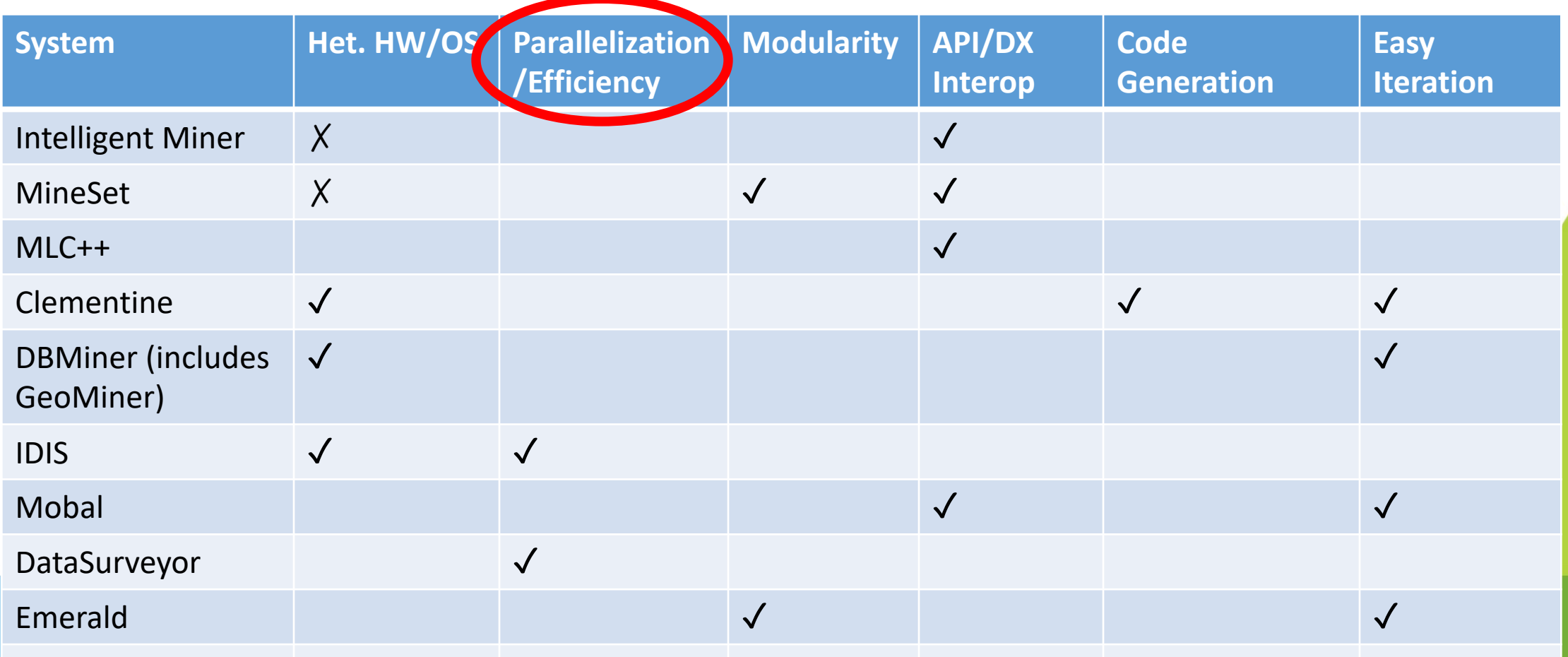

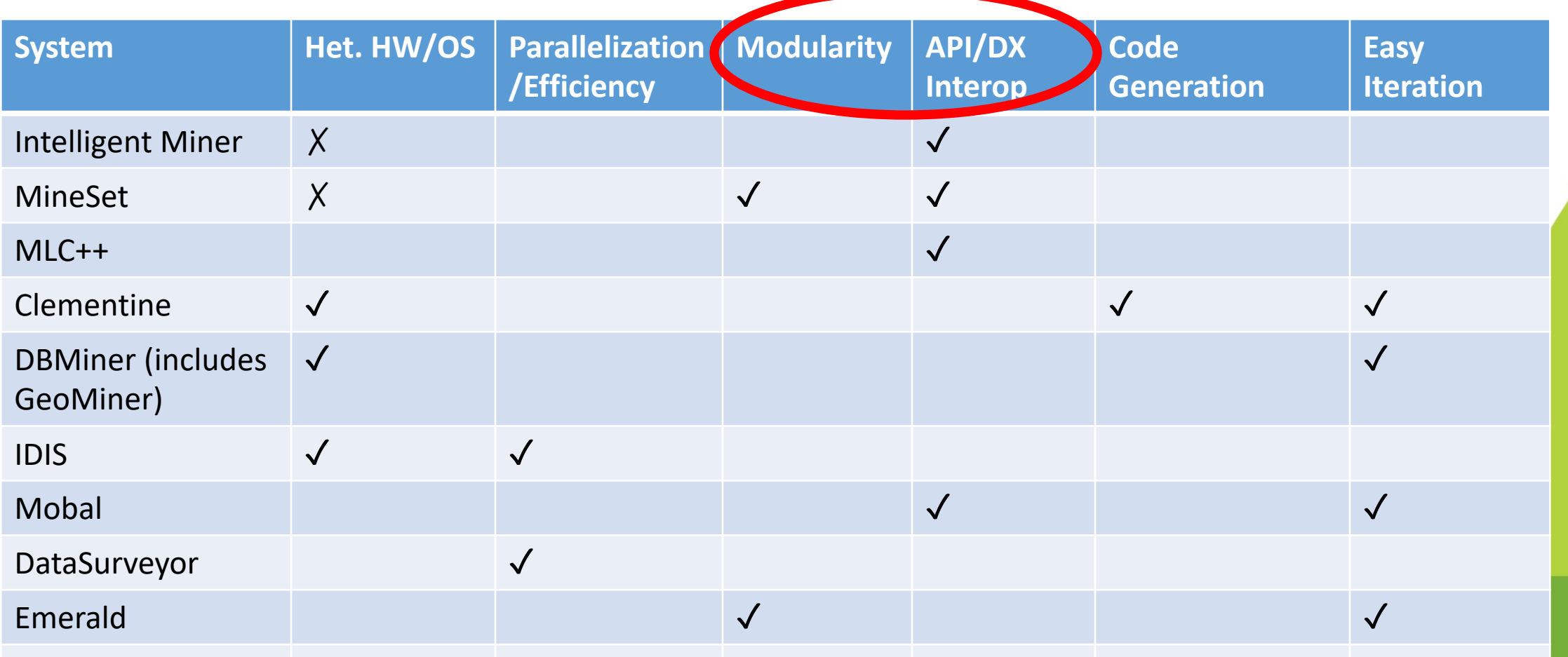

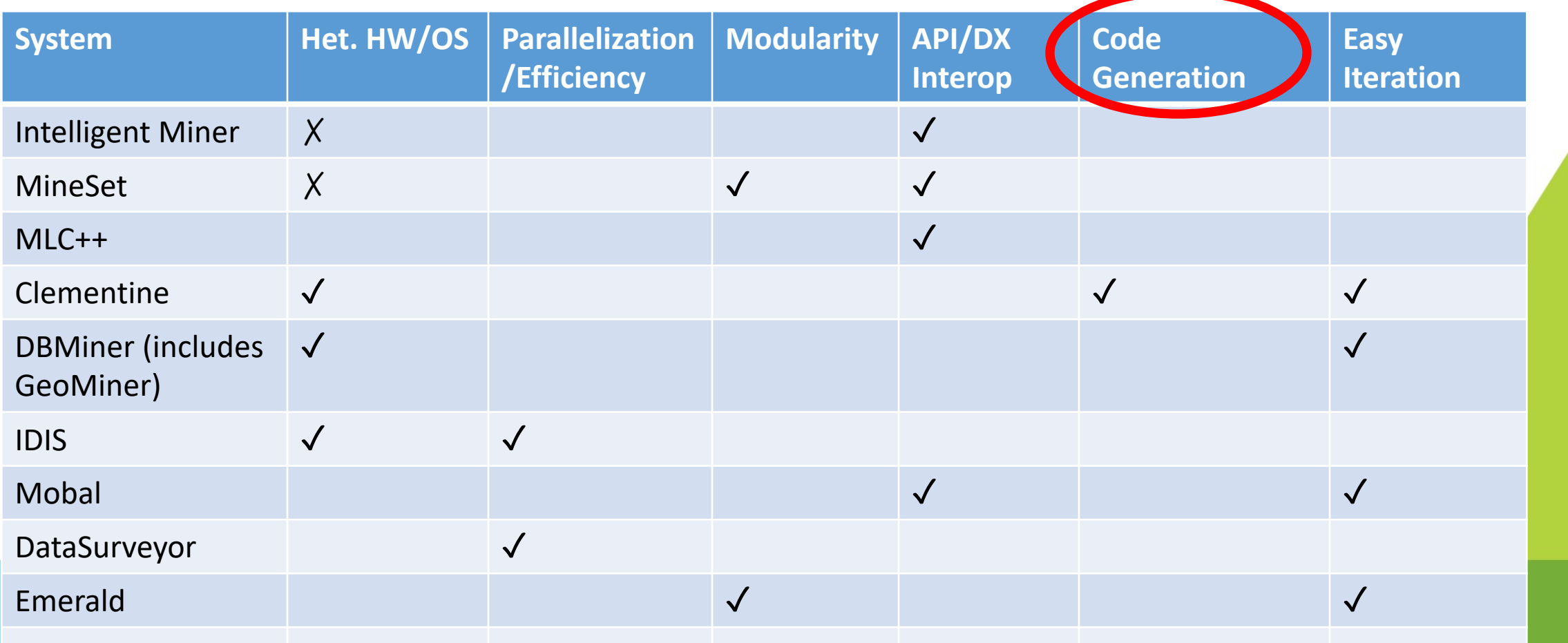

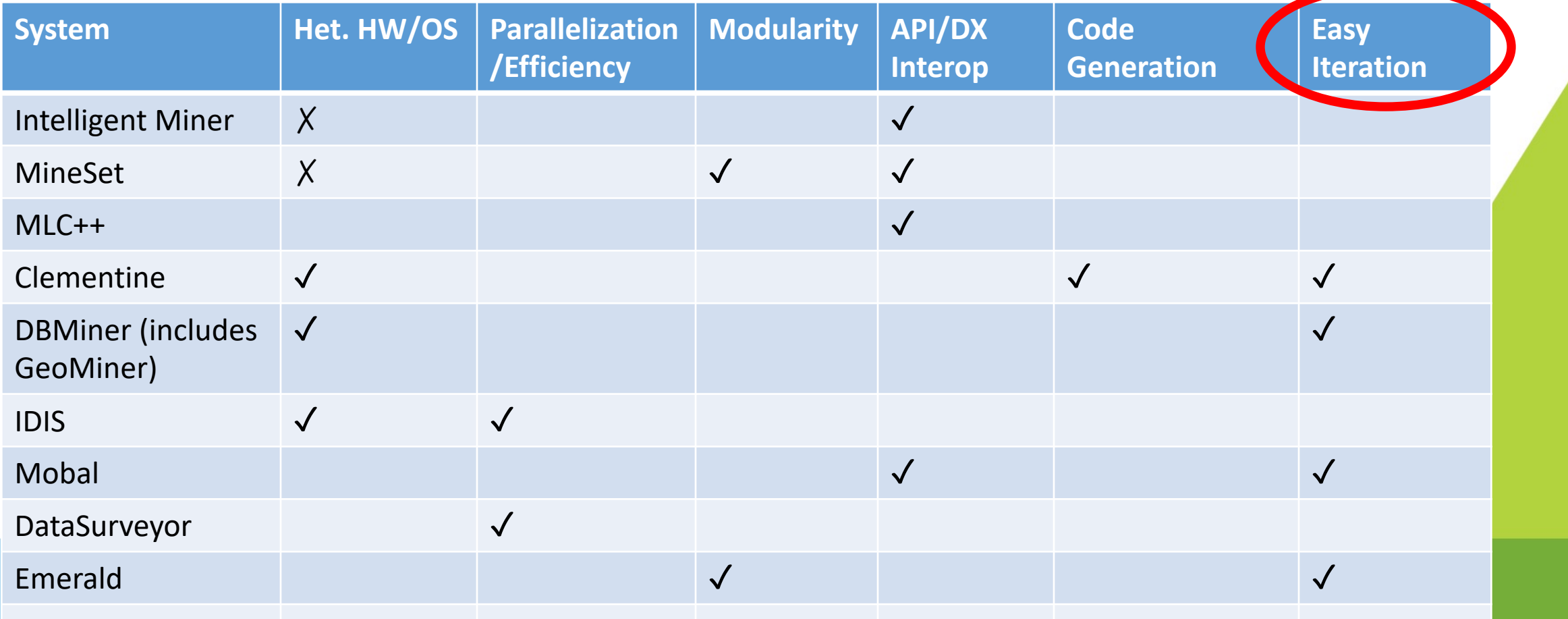

#### **Conclusions**

- Building KDD systems is hard, but worthwhile
- Existing systems (as of the 90s) supported a wide array of functionality
- Iterative human-centered parts are the hardest

#### **A Database Perspective on Knowledge Discovery**

Authors: Imielinksi and Mannila

Presenter: Emma Tosch

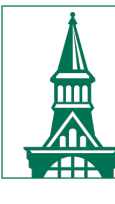

The University of Vermont

#### **Context**

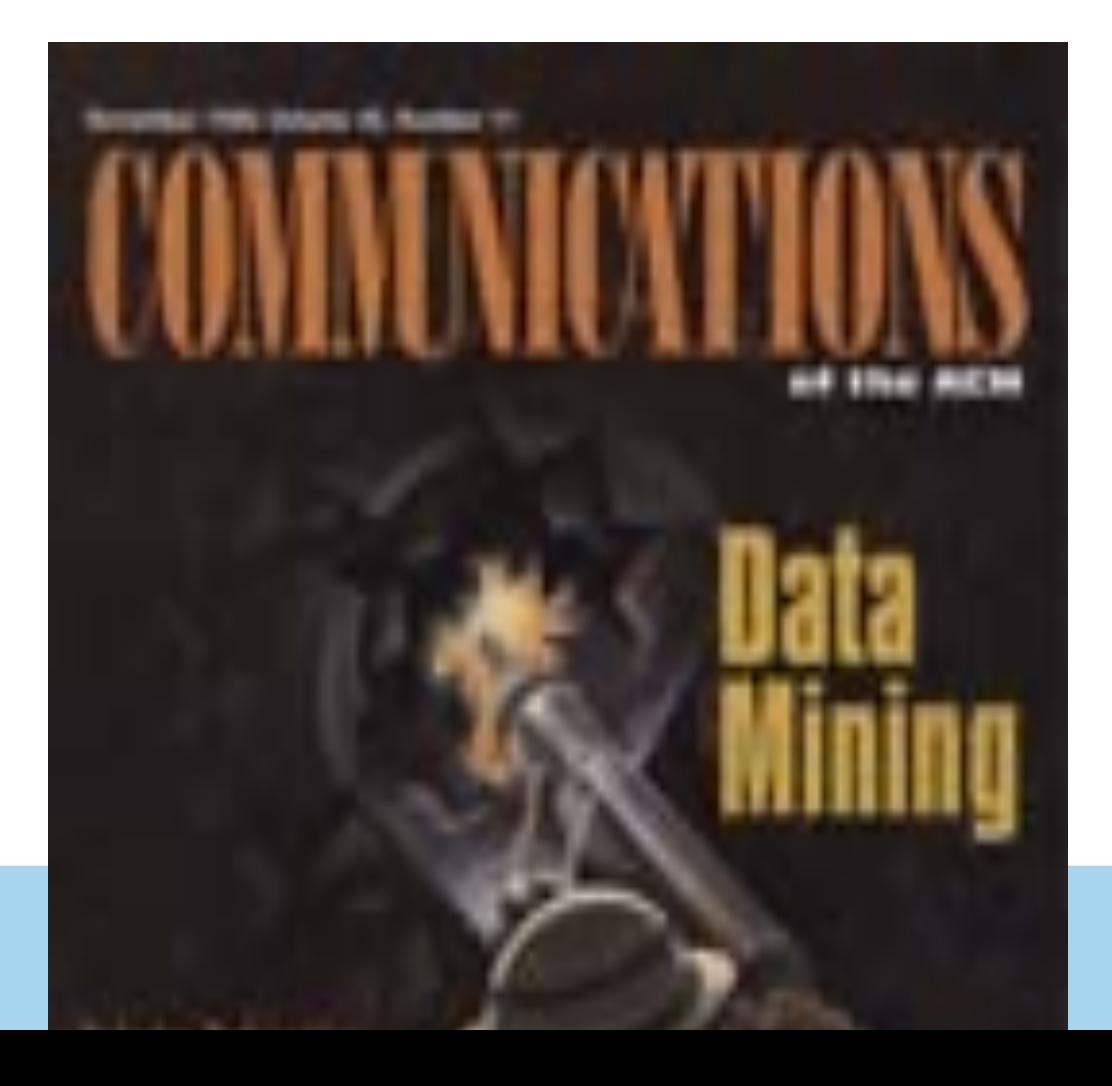

- Not a research article *per se*
- Appeared in the Communications of the ACM (CACM) in November 1996
- For a general CS audience

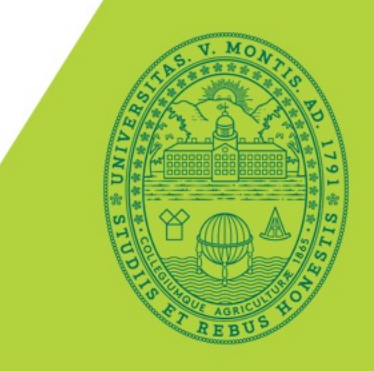

#### **What is SQL?**

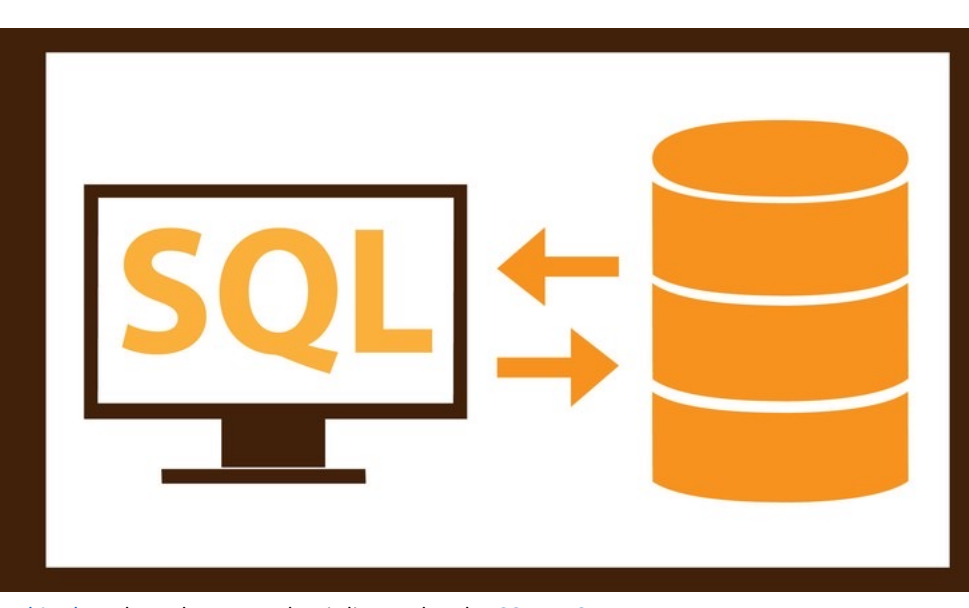

This Photo by Unknown Author is licensed under CC BY-NC

- "Structured Query
- Small number of pr
	- SELECT colum
	- Filter data WH
	- JOIN tables or content)
	- Compute agg
- Returns data (as tu

#### **What are** *ad hoc* **queries?**

#### SELECT <col+> FROM <tab+> INNER JOIN <constraint\*>

(not the complete grammar)

Combinatorial grammar == endless possibilities (can't optimize for specific tables or joins)

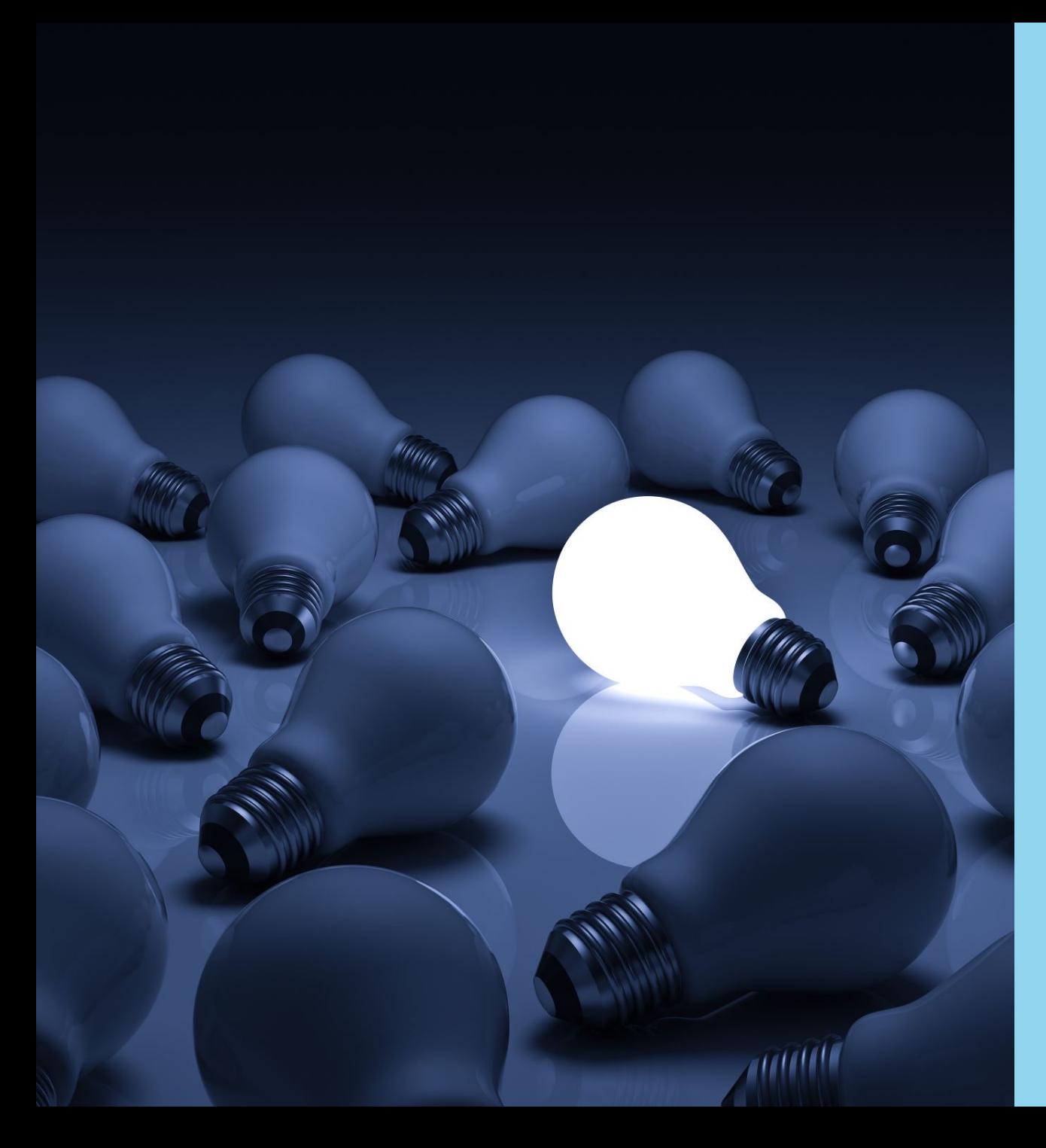

## **Big Questions**

- Performance: How do we make the KDD process faster?
- Functionality: How do we do closure?

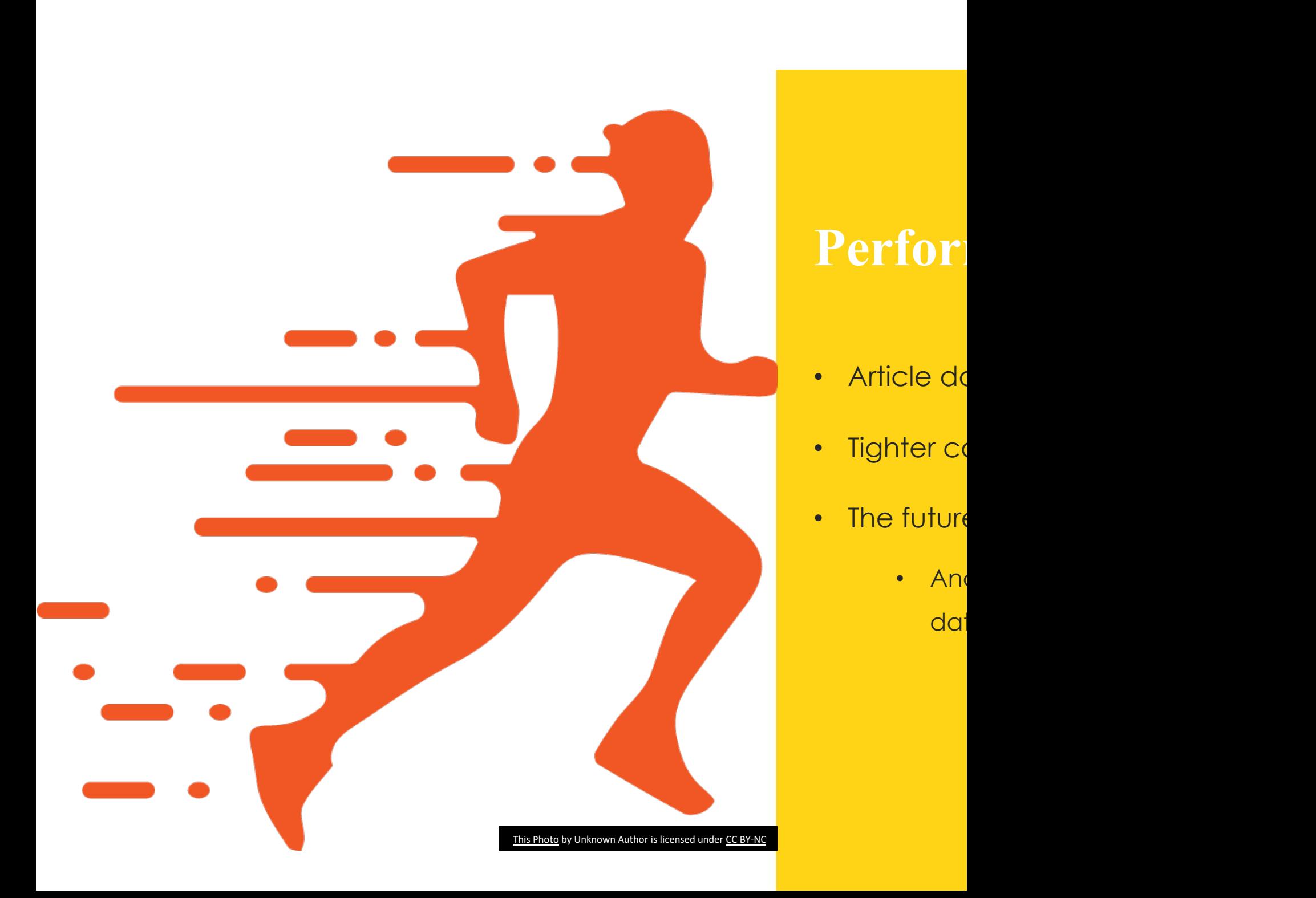

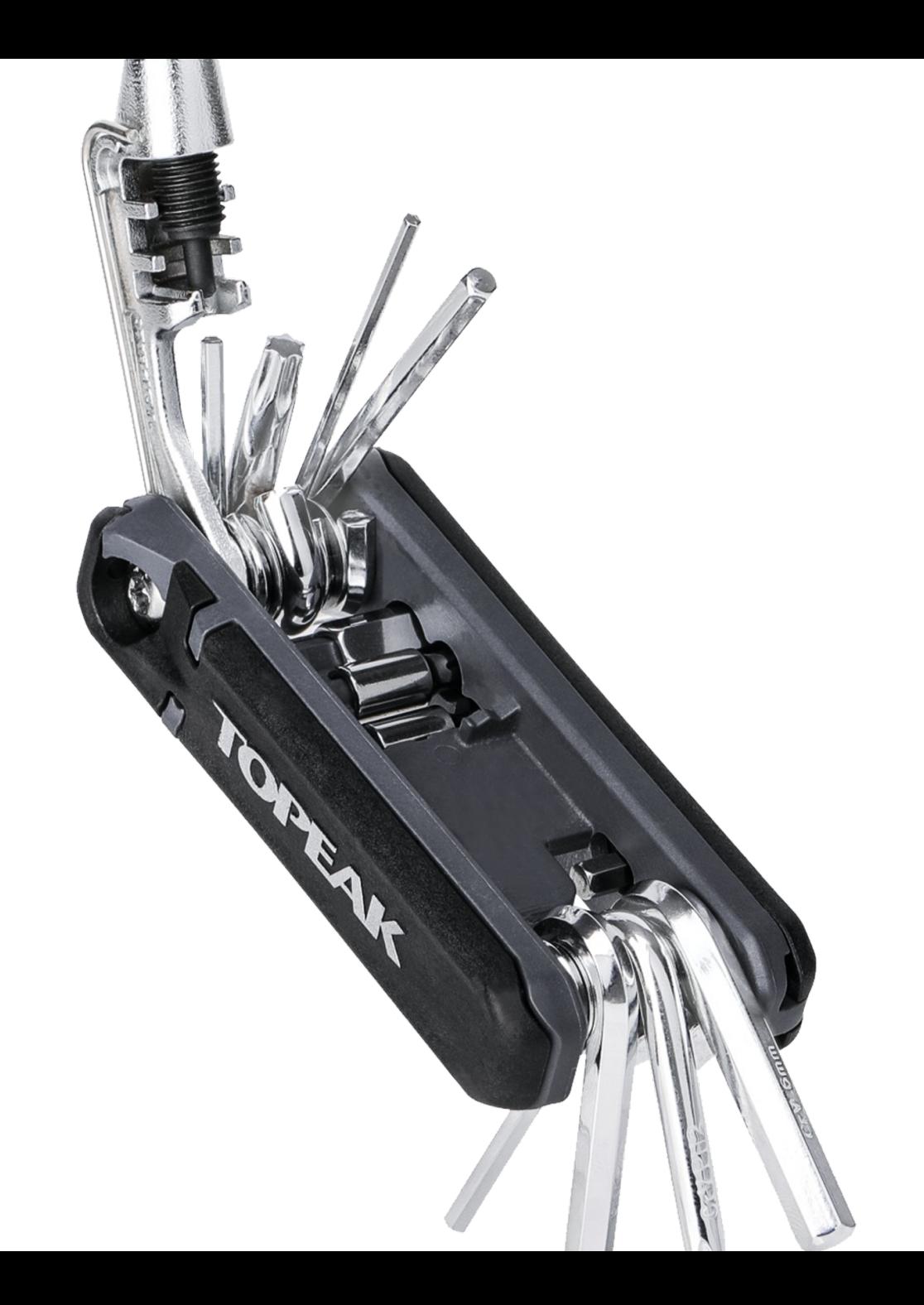

## **Functionality**

- Question: What do we want knowledge querying systems to be able to do?
- Answer: all the things, very well
- How? Closure.

#### **What is the problem with existing KDD systems (in 1996)?**

- Not pluggable
- Specific to a particular data mining technique
- Basically no re-usable components
- Data mining disconnected (conceptually) from data storage
- What to do with "KDD objects?"

#### **Closure**

- Want to compose queries and KDD objects
- Queries can be regular SQL queries or special KDD SQL queries
- Closure allows embedding in a host language or application

#### **Why rule generation is Hard**

Consider simple association rules (Horn clauses):

#### P1, P2,  $\ldots$  Pn  $\rightarrow$  Q

Total number of possible rules is exponential in the number of columns *in the simplest case*.

(enumerating these is what we mean by "*Any database implicitly defines the collection of all propositional or predicate rules in it.*")

#### **All rules share structure**

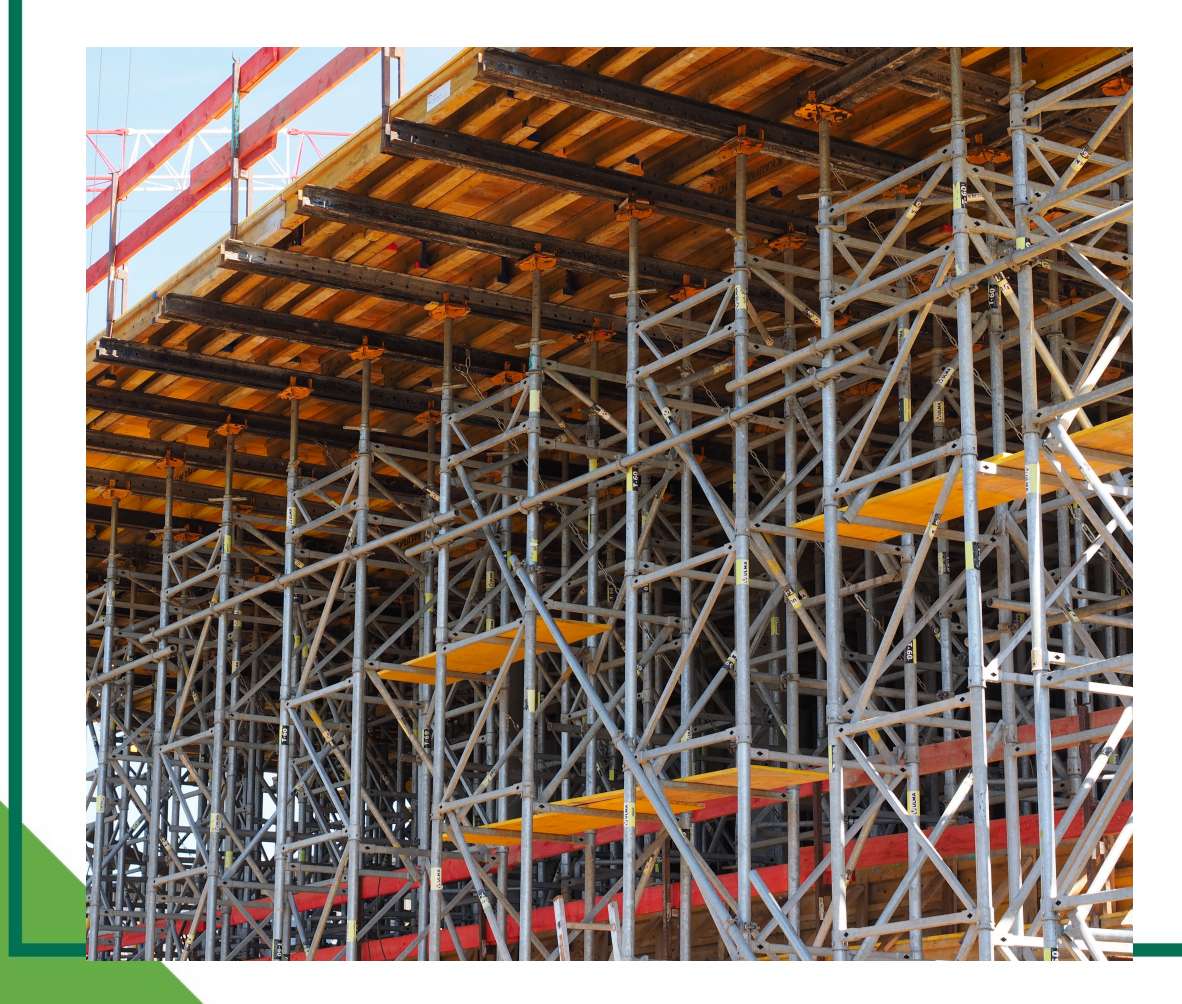

- Body: P1, ... Pn
- Consequent: Q
- Support: number of data points (used to compute power?)
- Confidence: Frequency
- Rules look like querying!

#### **Good knowledge queries can be comp**

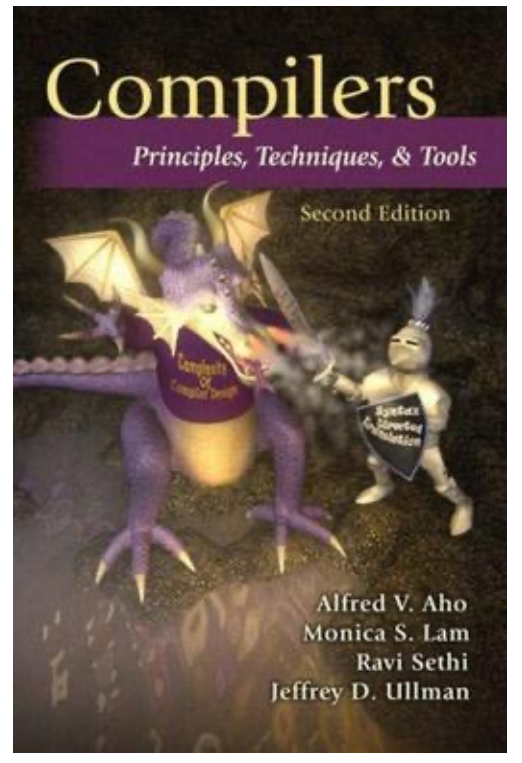

This Photo by Unknown Author is licensed under CC BY-SA

- "regular" S optimized
- Need supp and comp
- Clever optimizations come from the compositions continues. data itself

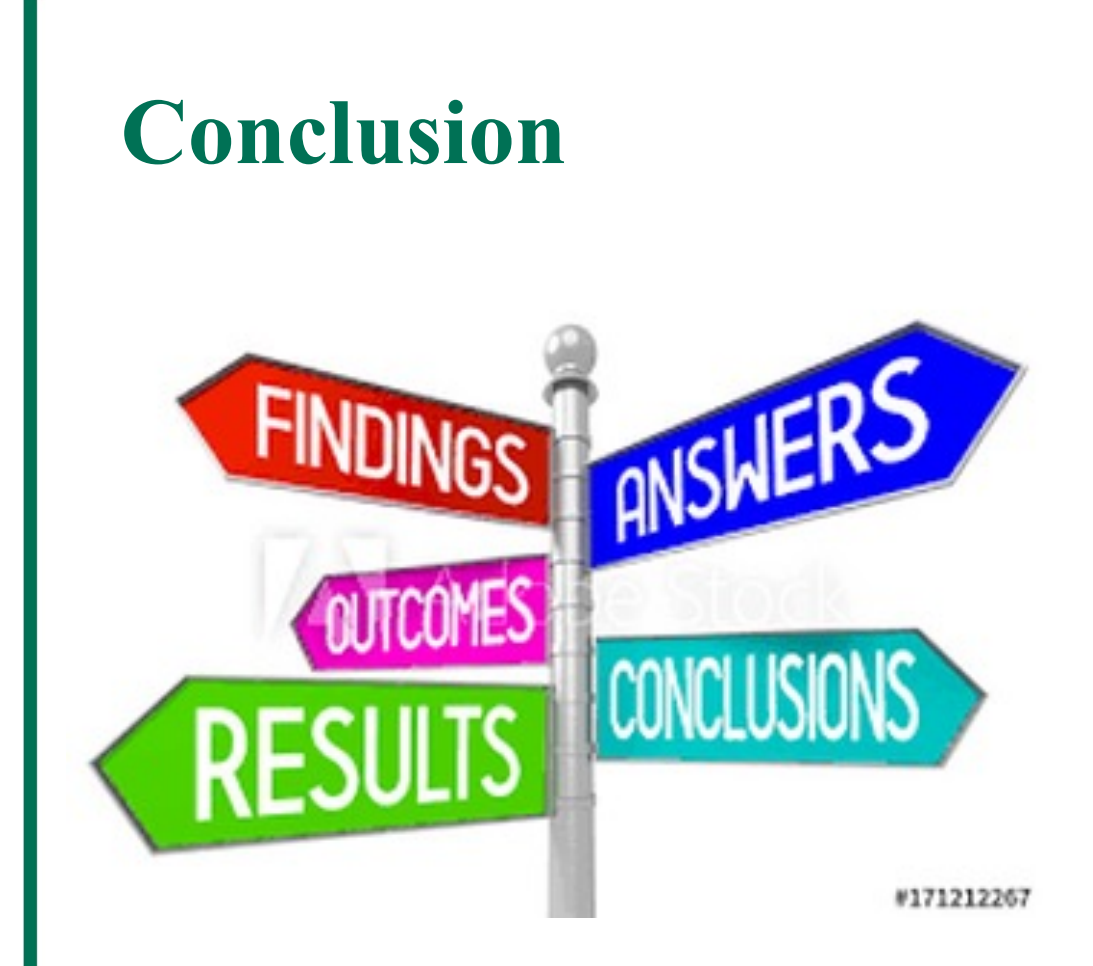

is licensed under CC BY-SA

**Querying** support **K interoper optimized This Photo by Unknown Author**<br> **performal** 

# **Meta**

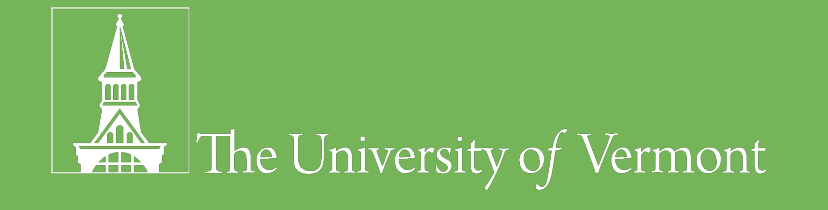

#### **Talk structure**

- Ground the work with an example, story, or context
- Identify the problem and why it is important
- State the solution
- Walk the audience through the high-level components of the solution
- Focus on easy-to-understand examples (remember: the talk is an advertisement)

#### **Good: summarizing factual information**

#### **Closure**

- Want to compose queries and KDD objects
- Queries can be regular SQL queries or special KDD SQL queries
- Closure allows embedding in a host language or application

#### **Excellent:** *synthesizing* **factual information into an easily-digestable format**

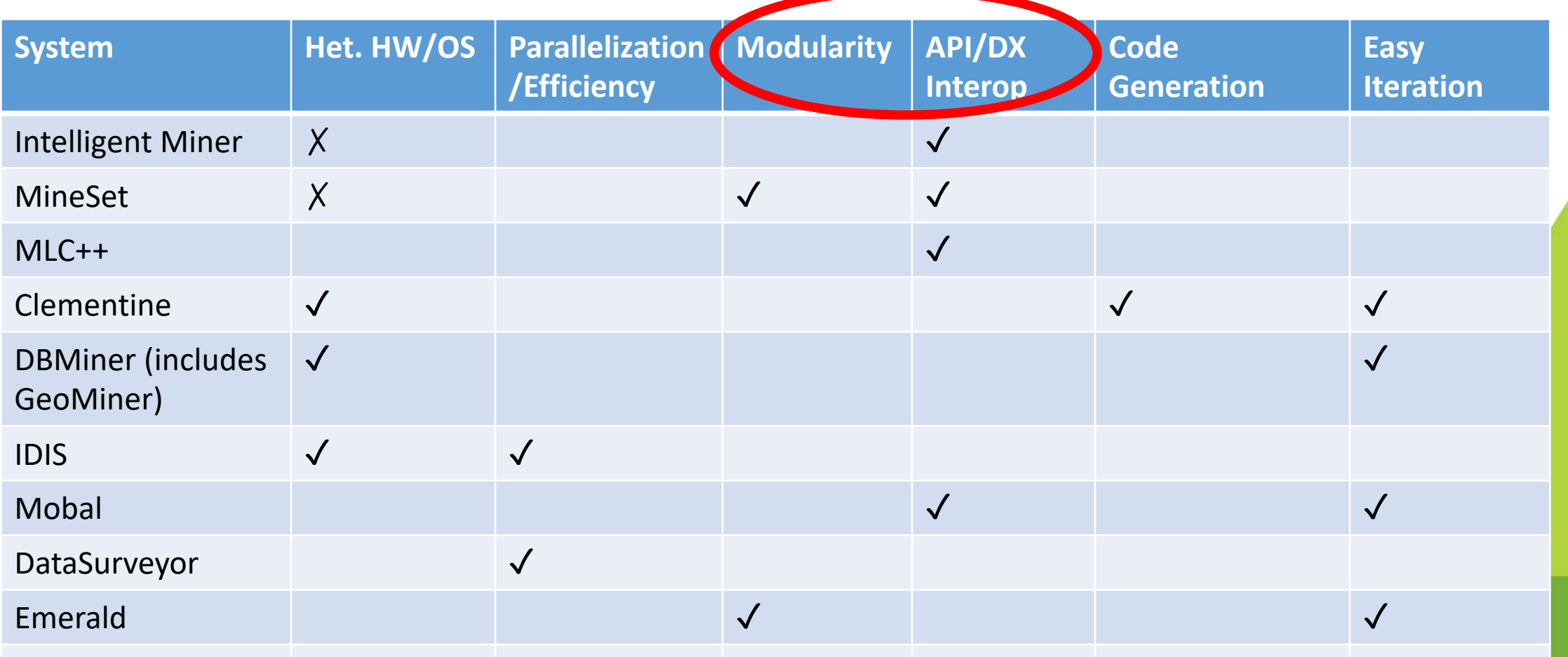

#### **An excellent presentation can always be improved**

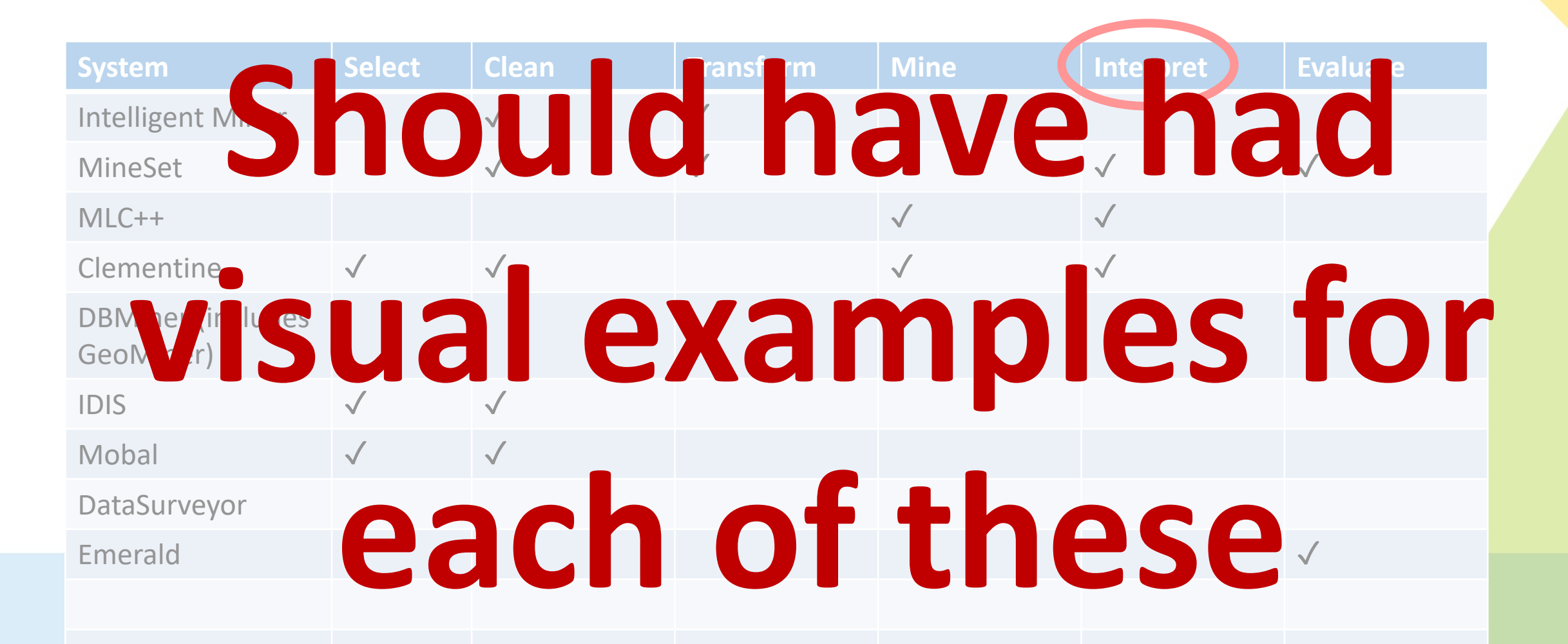

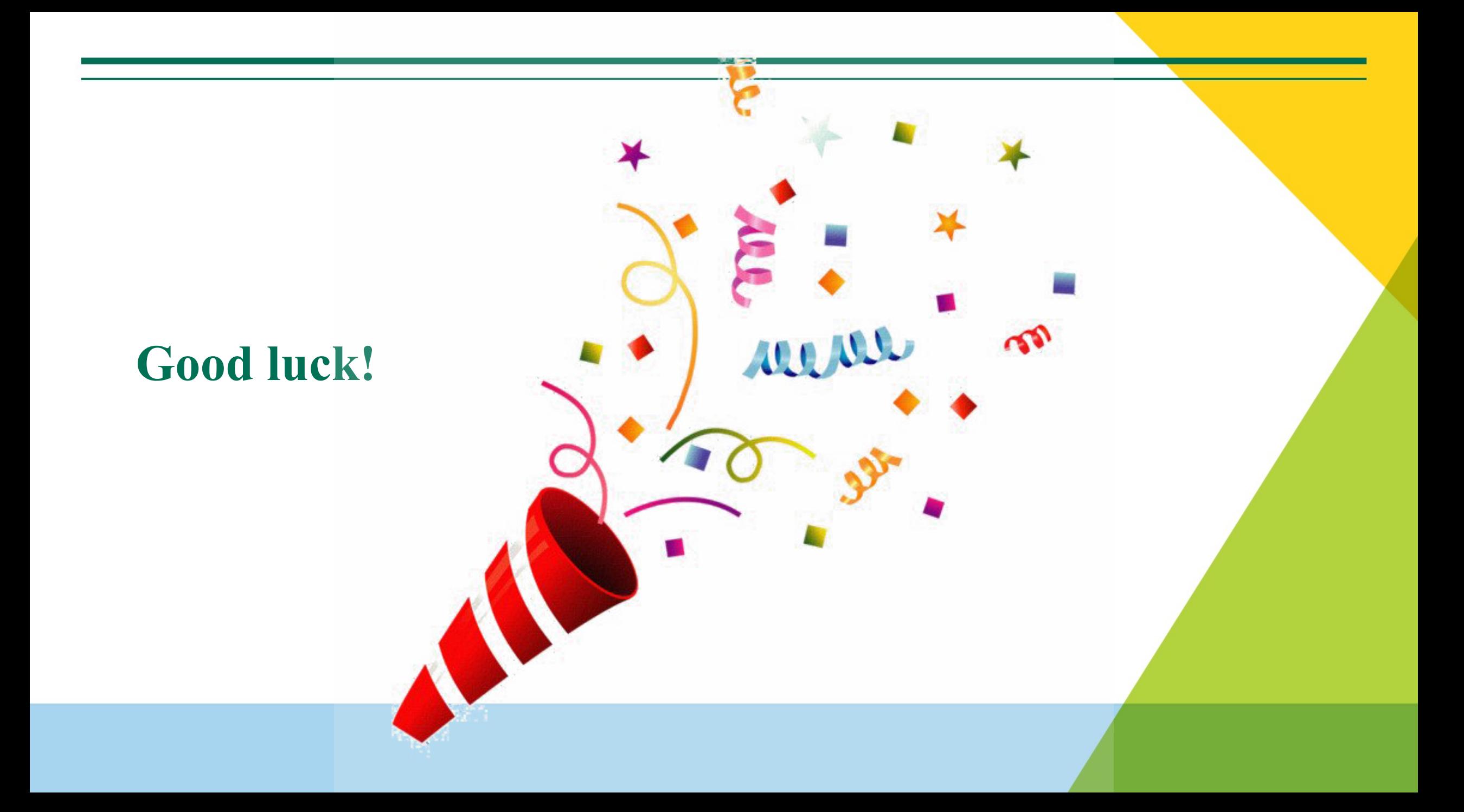